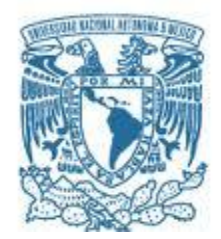

# **UNIVERSIDAD NACIONAL AUTÓNOMA DE MÉXICO**

PROGRAMA DE MAESTRÍA Y DOCTORADO EN INGENIERÍA ELÉCTRICA

Monitoreo *in situ* de la respuesta eléctrica de materiales nanoestructurados depositados mediante la técnica de electrohilado.

TESIS QUE PARA OPTAR POR EL GRADO DE: MAESTRO EN INGENIERÍA

PRESENTA: Ing. Alejandro Flores Martínez

TUTORA PRINCIPAL Dra. Celia Angelina Sánchez Pérez PROGRAMA DE MAESTRÍA Y DOCTORADO EN INGENIERÍA

Ciudad Universitaria, CD. MX. diciembre 2021

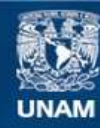

Universidad Nacional Autónoma de México

**UNAM – Dirección General de Bibliotecas Tesis Digitales Restricciones de uso**

#### **DERECHOS RESERVADOS © PROHIBIDA SU REPRODUCCIÓN TOTAL O PARCIAL**

Todo el material contenido en esta tesis esta protegido por la Ley Federal del Derecho de Autor (LFDA) de los Estados Unidos Mexicanos (México).

**Biblioteca Central** 

Dirección General de Bibliotecas de la UNAM

El uso de imágenes, fragmentos de videos, y demás material que sea objeto de protección de los derechos de autor, será exclusivamente para fines educativos e informativos y deberá citar la fuente donde la obtuvo mencionando el autor o autores. Cualquier uso distinto como el lucro, reproducción, edición o modificación, será perseguido y sancionado por el respectivo titular de los Derechos de Autor.

# ÍNDICE GENERAL

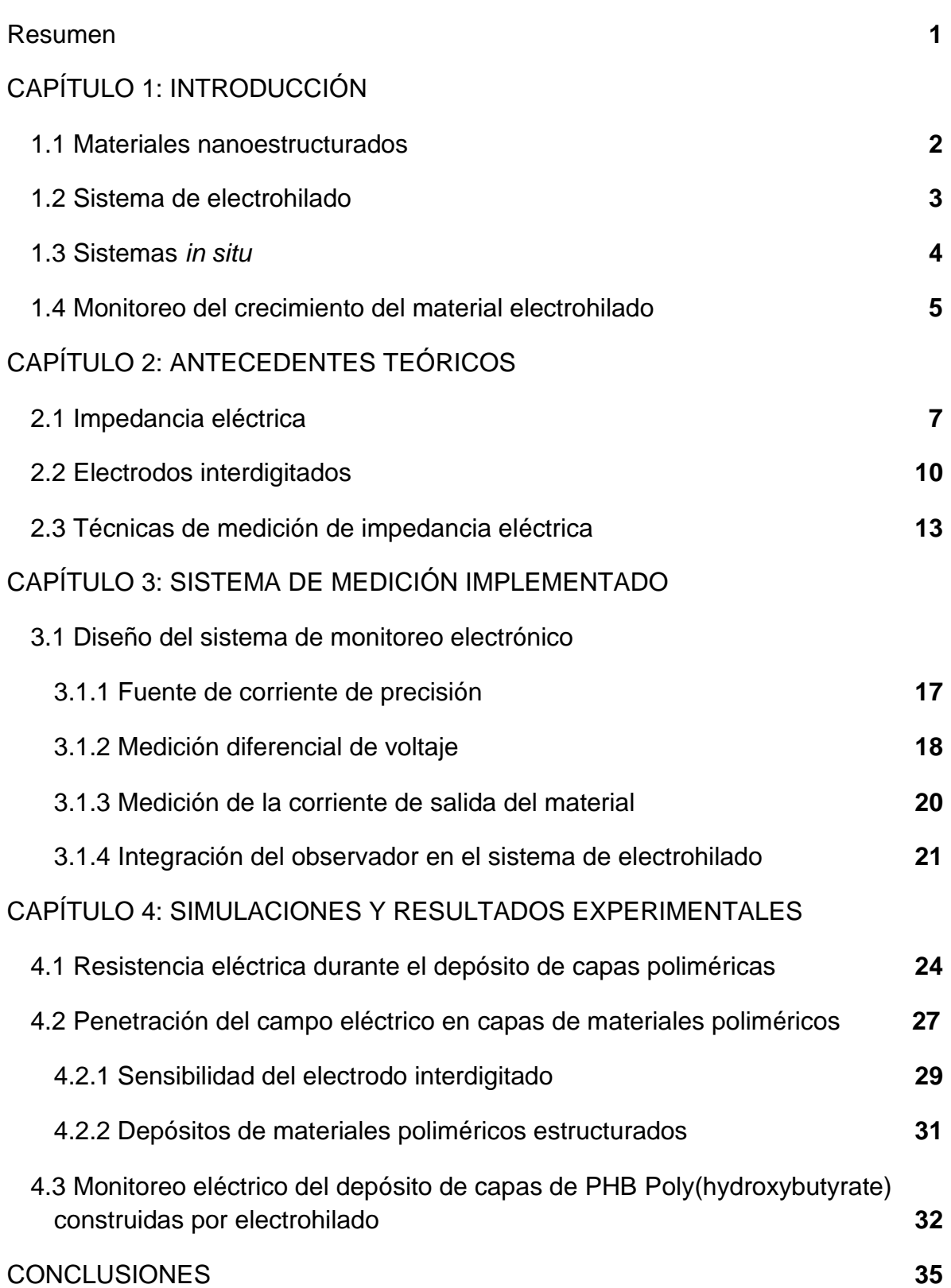

# Índice de figuras

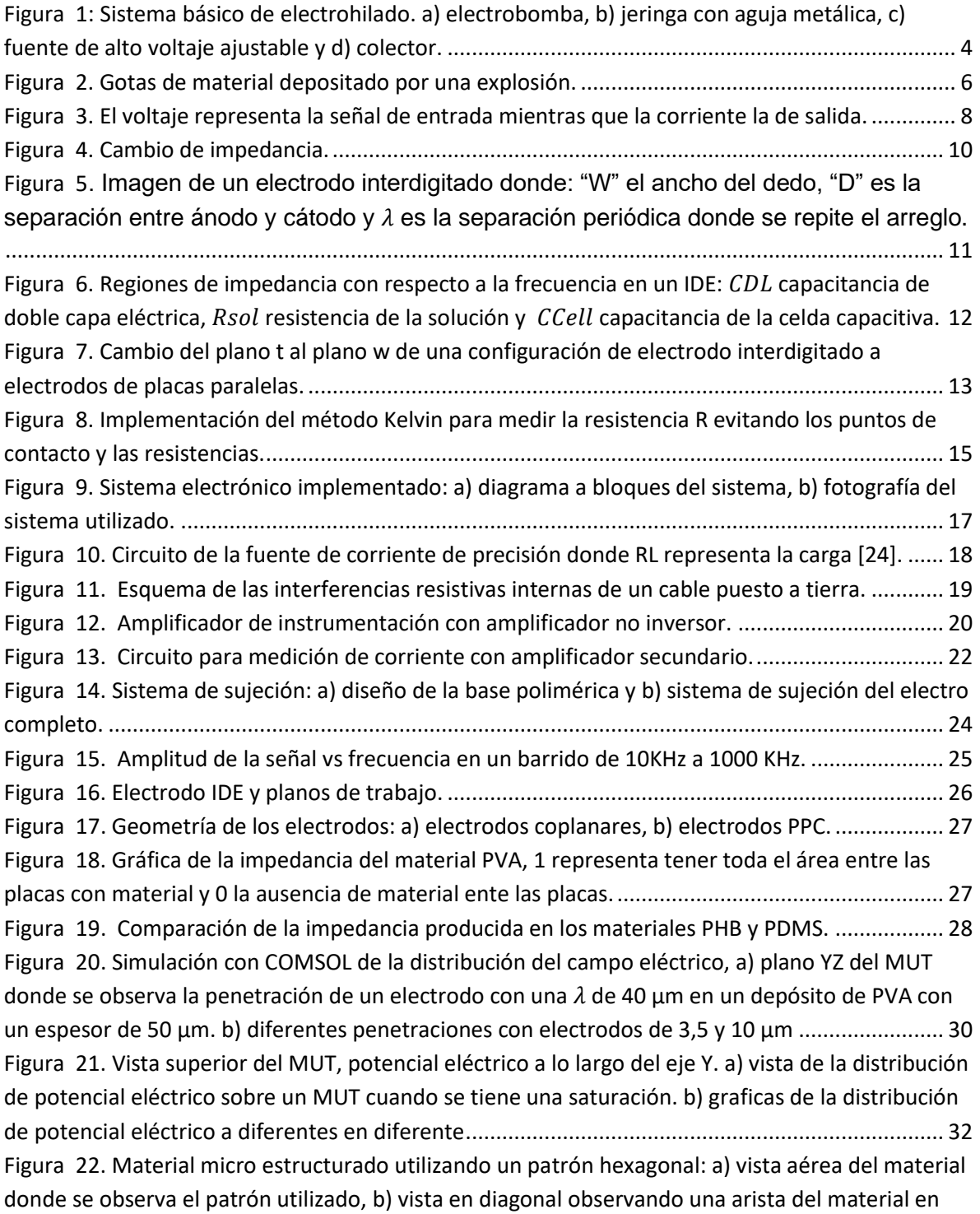

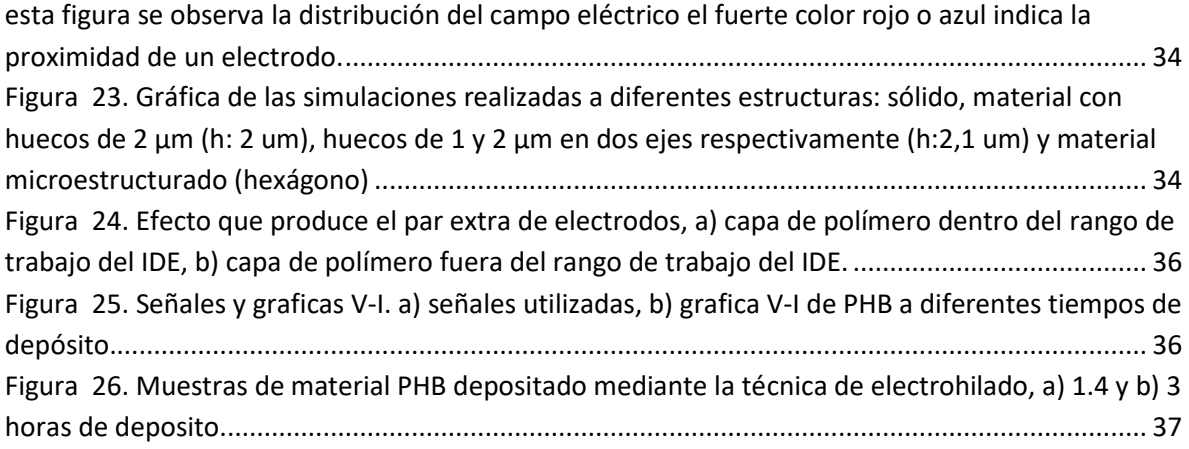

### Agradecimientos

A la Universidad Nacional Autónoma de México por darme la posibilidad de realizar mis estudios de maestría.

A la DGAPA- UNAM - PAPIIT por el apoyo económico brindado a través del proyecto IN10662, "Magnetoimpedancia en ferromagnéticos ultrasuaves para el diseño de biosensores".

Al Consejo Nacional de Ciencia y Tecnología (CONACYT) por el apoyo económico brindado durante 12 meses para los estudios de maestría.

A los sinodales: Dra. Montiel Sánchez María Herlinda, Dr. Qureshi Naser, Dr. Pérez Alcázar Pablo Roberto y Dr. Guadarrama Santana Asur por su tiempo y dedicación para revisar este trabajo.

A la Dra. Celia Sánchez por su apoyo.

A mi familia que siempre me ayudo.

Al laboratorio de Electrónica del ICAT donde me permitieron estar durante mi estancia en la maestría, por sus enseñanzas y su tiempo.

Dedicatoria

Al mejor diseñador Dr. Miguel Ángel Flores Rentería y a mi hijo Jacques Flores Morales.

#### **Resumen**

Los nanomateriales pueden ser sintetizados mediante técnicas que resultan ser complejas y costosas por lo que no siempre es fácil tener acceso a ellos, una técnica que da solución a estos problemas es el electrohilado, con ella se puede obtener fibras poliméricas extremadamente largas y uniformes. Estos depósitos tienen una gran variedad de aplicaciones como pueden ser sensores o como mecanismos para liberación de drogas. En ambos casos conocer el espesor del deposito resulta ser fundamental, debido a que no es posible detener el proceso de electrohilado, medir su espesor y continuar depositando es necesario incorporar sistemas de medición *in situ* que realicen esta tarea.

En la literatura se reporta la técnica QCM (Quartz Crystal Microbalance) para determinar el espesor de un material electrohilado, en ella se emplea una microbalanza de cristal de cuarzo donde se mide la masa por unidad de área este tipo de instrumentación se realiza cuando se tienen tiempos cortos de depósito los cuales abarcan algunos minutos, en la instrumentación descrita en este trabajo se busca medir capas que tiene alrededor de 1.5 a 3 horas de depósito las cuales son mucho más grandes y pesados por lo que podrían salir del rango de operación de una microbalanza.

En este trabajo de tesis se emplea el método Kelvin o de cuatro puntas para relacionar el espesor de un material polimérico depositado mediante la técnica de electrohilado en un electrodo interdigitado, el método se implementa en un sistema de medición electrónica de manera *in situ*.

Se simuló de forma numérica el comportamiento de las cargas eléctricas en materiales poliméricos que presentan diferentes estructuras, así como la importancia de elegir de forma adecuada el electrodo a utilizar, por otra parte, de forma analítica se observó el comportamiento de la resistencia eléctrica y los rangos que puede tomar para muestras de diferentes materiales poliméricos.

Por último, se aplicó el método kelvin a dos capas poliméricas de PHB depositado por la técnica de electrohilado registrando las curvas de voltaje-corriente donde la pendiente representa la resistencia de cada deposito, en estas gráficas se observa un cambio significativo demostrando que la instrumentación realizada cumple su objetivo.

Este proyecto fue realizado dentro del Programa de Maestría en Ingeniería Eléctrica, fue desarrollado en el Instituto de Ciencias Aplicadas y Tecnología de la Universidad Nacional Autónoma de México, bajo la dirección de la Doctora Celia Sánchez Pérez.

## **CAPÍTULO 1: INTRODUCCIÓN**

#### 1.1 Materiales nanoestructurados

A lo largo de la historia el desarrollo tecnológico ha estado ligado a la manipulación de sustancias encontradas en la naturaleza con la finalidad de producir artículos que cuenten con un uso específico. Estas sustancias se conocen con el nombre genérico de *materiales* [1] cuando los materiales son agrupados de forma ordenada y sus dimensiones de dichas agrupaciones se encuentran en el rango de los nanómetros se les conoce como *materiales nanoestructurados* algunos ejemplos de estos materiales son: hilos atómicos metálicos y moleculares, fullerenos, nanotubos de carbono, nanopartículas, puntos cuánticos, etc. [1] [2]

Existen múltiples formas de clasificar los materiales nanoestructurados la clasificación por dimensión es una de ellas. El Prof.Dr. Loutfy Hamed Madkour menciona en su libro [3], que considerar la dimensionalidad de la nanoescala con la que está compuesta la materia podría ser la clasificación más relevante. Acorde con esta clasificación se le asignan las dimensiones donde el material sobrepase los 100 nm, por ejemplo, un nanocable que tenga de largo más de 100 nm se le asignará la clasificación *1D* (1D: una dimensión) por el contrario un punto cuántico al no exceder los 100 nm en ninguna dirección tendrá un *0D,* esta clasificación llega a tener tres dimensiones en cristalitos o granos.

Si bien cuando hablamos de la caracterización estructural de materiales nos podemos referir a obtener información detalla de la distribución y el tipo de los átomos que forman a la red. Por otro lado, la caracterización también implica el medir las propiedades fisicoquímicas como pueden ser las eléctricas, las ópticas o las magnéticas por mencionar algunas [4].

Existen múltiples técnicas y herramientas para realizar la caracterización de materiales nanoestructurados, la selección de la técnica a utilizar dependerá de la propiedad que estemos buscando estudiar. Sí buscamos obtener información morfológica y de composición química del material se puede utilizar el microscopio electrónico de barrido (SEM: *Scanning Electron Microscope*), pero si lo que buscamos es tomar imágenes en el espacio recíproco se puede usar la difracción de rayos X (XRD: *X-ray diffraction*). Muchas veces no contamos con los equipos necesarios para realizar imágenes tan detalladas del material, pero podemos valernos de herramientas adicionales que provén información necesaria para caracterizar la respuesta dinámica del material en estudio. Utilizando la frecuencia como variable complementaria tenemos las espectroscopias ópticas entre ellas podemos mencionar la dispersión Raman, fotoluminiscencia y la espectroscopia óptica no lineal [4]. Sin embargo, si lo que buscamos estudiar son las propiedades eléctricas del material como la impedancia usaremos espectroscopia de impedancia eléctrica (EIS: Electrical Impedance Spectroscopy).

La caracterización de materiales es una ciencia muy amplia que necesita un equipo multidisciplinario para obtener los mejores resultados.

### 1.2 Sistema de electrohilado

En la actualidad la elaboración de materiales nanoestructurados cuenta con una gran variedad de técnicas las cuales se pueden dividir por la dimensionalidad de los materiales que fabrican, películas delgadas, hilos y cúmulos atómicos [5].

Los nanomateriales pueden ser sintetizados mediante técnicas que resultan complejas o costosas algunas de ellas son: deposición física por vapor (CVD: Chemical Vapor Deposition), crecimiento epitaxial por haces moleculares (MBE: Molecular Beam Epitaxy), Electrodeposición, etc [5] [6]. Una técnica que resulta ser simple de operar, tener un bajo costo y proporciona fibras poliméricas uniformes y extremadamente largas se llama electrohilado [7].

El montaje del sistema de electrohilado es muy simple, consta de cuatro partes: una fuente de alto voltaje, una bomba para jeringas, una jeringa con aguja metálica y un colector [8]. En la Figura 1, se muestra un diagrama de dicho montaje, el funcionamiento del sistema es el siguiente: el campo electrostático aplicado entre la aguja metálica y el colector deforma una gota del material polimérico a depositar, la cual se encuentra en la punta de la aguja, en un cono de Taylor del cual se desprende un *jet* de polímero. En un principio el *jet* es recto después se somete a fuertes latigazos estirando el chorro en diámetros más pequeños cada vez, cuando llegan a tener diámetros muy finos se solidifican rápidamente depositándose como nanofibras sobre el colector [9].

La morfología de las fibras está dada por múltiples parámetros y variables Doshi and Reneker Broadly [10], agrupan en tres los parámetros de control, parámetros de la solución, parámetros del proceso y por último parámetros ambientales. Viscosidad, conductividad, tensión superficial, peso molecular del polímero, momento bipolar y constante dieléctrica son considerados los parámetros más importantes.

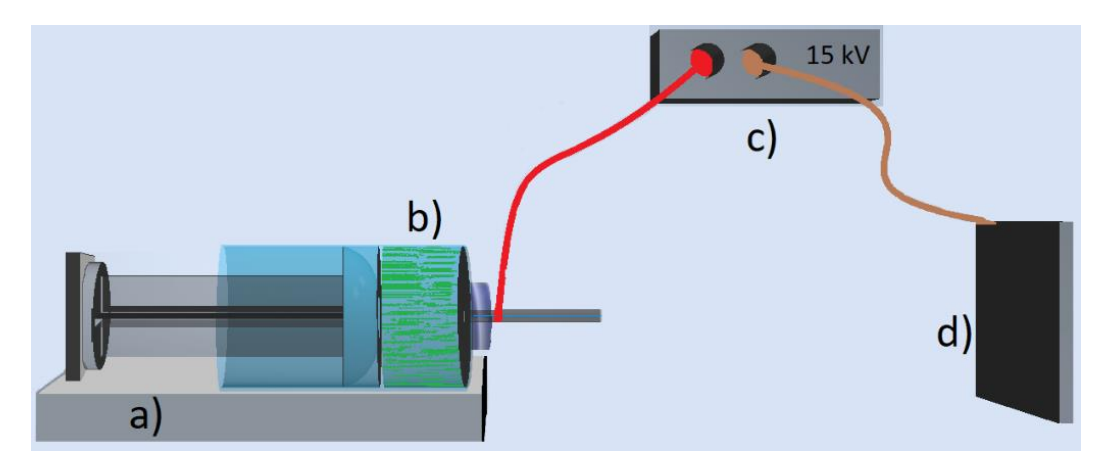

*Figura 1. Sistema básico de electrohilado. a) electrobomba, b) jeringa con aguja metálica, c) fuente de alto voltaje ajustable y d) colector.*

Algunas variables de control son: la velocidad de flujo, la fuerza del campo eléctrico, la distancia del colector a la aguja, así como la geometría y propiedades eléctricas del colector. Para los parámetros ambientales tenemos la temperatura, la humedad y la velocidad del aire como los principales [7].

Si bien la técnica de electrohilado tiene muchos parámetros a tomar en cuenta para la obtención de fibras con características específicas, también es una técnica que posee una cierta flexibilidad a la hora de implementarse. Los materiales depositados por este sistema poseen una gran área de superficie con respecto a su volumen, una porosidad ajustable, por estas características y algunas otras más estos materiales son utilizados en el desarrollo de sensores o en la liberación de drogas de forma controlada los cuales pueden usarse en el tratamiento contra el cáncer [11] [7].

#### 1.3 Sistemas de medición *In Situ*

La expresión *In Situ* literalmente quiere decir "*en el sitio"*. Lei Zhu *et al*. Mencionan en su artículo [12] la forma de mezclar *In Situ* dos soluciones, utilizan dos sistemas de jeringas con bomba microfluídica conectadas a una boquilla coaxial. La mezcla se realiza a la salida de la boquilla justo cuando se empieza el proceso de electrohilado. Mikhail K. y Behraad B. realizan un proceso de trenzado *In Situ* [13] en este caso agregan un segundo campo eléctrico rotativo entre la aguja metálica y el colector, dando como resultado que las fibras queden trenzadas. En los dos trabajos anteriores se modificó un elemento del sistema original en el primero se incluyó una bomba con jeringa, mientras que en el segundo se incorpora un campo eléctrico rotatorio, en ambos el funcionamiento básico del sistema de electrohilado sigue siendo el mismo. Un sistema denominado *In Situ* modifica un elemento agregando una acción dentro del sistema, pero no debe modificar el funcionamiento básico del mismo.

Por otro lado, el Dr. Ramón Pallás describe a los sistemas de medición como aquellos cuya función es asignar de manera objetiva y empírica un número a una propiedad o cualidad de un objeto o evento. Es decir, el resultado de la medición no debe depender del observador, se basa en la experimentación y debe existir una correspondencia entre las mediciones y las propiedades descritas [14].

Para tener un sistema de medición *In Situ* es necesario cumplir los siguientes puntos:

- Intervenir un elemento dentro del sistema que realiza el proceso sin afectar su funcionalidad básica.
- La intervención realizada deberá insertar un observador el cual no deberá alterar las propiedades que se desean medir.
- El observador podrá registrar el valor de la propiedad estudiada antes durante y después de realizar el proceso sin afectar al mismo.

Un claro ejemplo de estos sistemas lo encontramos en el trabajo de Neslihan Nohut and *et al* [15]*,* donde intervienen el colector del sistema de electrohilado incluyendo una microbalanza de cristal de cuarzo (QCM: quartz crystal microbalance) para realizar un monitoreo *In Situ* el sistema de monitoreo implementado no afecta el funcionamiento del electrohilado y es capaz de medir durante todo el proceso.

## 1.4 Monitoreo electrónico del material electrohilado

Monitorear el espesor del material electrohilado representa un reto en sí mismo, cuando lo realizamos de manera *in situ* surgen dos puntos a evitar, interferencia por el alto voltaje utilizado para electrohilado y no interferir en el funcionamiento del sistema. Las ventajas de realizar este monitoreo son de gran utilidad para obtener un equipo confiable y de alta calidad para el deposito de capas nanoestructuradas. El objetivo es depositar las capas a una perspectiva utilizada en sensores.

Los sistemas de electrohilado pueden presentar desestabilizaciones que principalmente son debidas al mal funcionamiento de la bomba o la fuente de alto voltaje, esto llevará a que el material deje de crecer. Un cambio en la solución, cuando la temperatura del ambiente baja hace que la concentración de la solución disminuya, lo que puede conducir a pequeños cúmulos, los cuales generan un tapón temporal en la aguja, al ser expulsada dicha acumulación generan gotas del material en el colector. En la Figura 2 se muestra una imagen de este fenómeno.

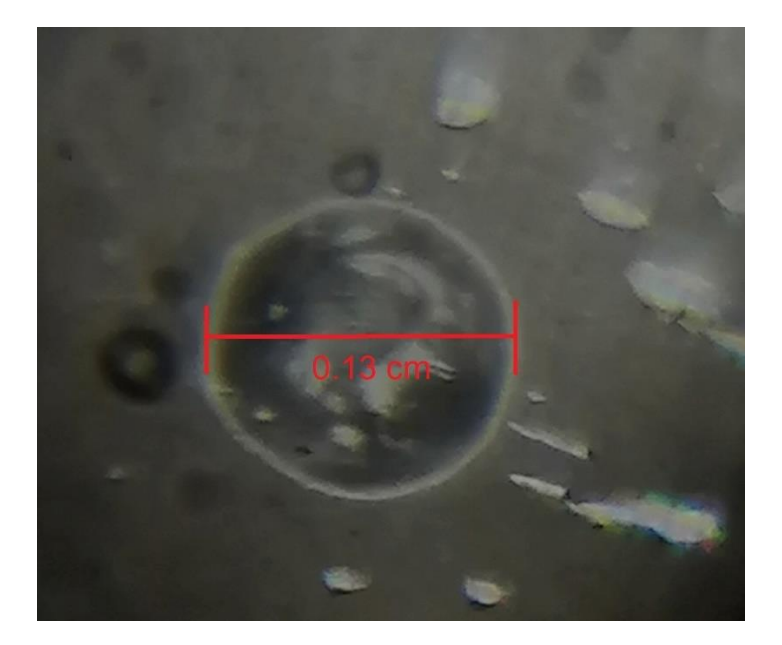

*Figura 2. Gotas de material depositado por una explosión.*

Debido a la gran importancia que representa el conocer el espesor del material polimérico nanoestructurado creado por el método de electrohilado, en esta tesis se pretende diseñar la instrumentación necesaria para monitorearla de manera *in situ*. Utilizando un método eléctrico en lugar del método más comúnmente utilizado en la literatura el cual es la balanza de cuarzo. la instrumentación eléctrica proporciona ventajas en cuanto al tamaño permitido de la muestra debido a que este parámetro dependerá en gran medida al electrodo utilizado el cual puede ser reemplazado fácilmente, permite estudiar el tamaño de los poros del material polimérico, es inmune a los ruidos sonoros y permite abrir la puerta a nuevos estudios en tiempo real del material nanoestructurado en crecimiento.

## **CAPÍTULO 2: ANTECEDENTES TEÓRICOS**

#### 2.1 Impedancia eléctrica

En la dinámica de un sistema que es expuesto a una excitación, se presentan dos respuestas la natural y la forzada. La respuesta natural decae después de un determinado tiempo; por otro lado, la respuesta forzada también conocida como estado estable, continua de manera indefinida siempre y cuando se mantenga la excitación.

Una de las fuentes más utilizadas para generar una respuesta de estado estable en función del tiempo  $v(t)$  es la senoidal, se puede representar de dos formas:

$$
v(t) = A \cos \omega t + B \sin \omega t
$$
 *Ecu. 1*  

$$
v(t) = V_m \cos (\omega t - \theta)
$$
 *Ecu. 2*

Donde A, B y  $V_m$  representan la amplitud de la señal senoidal,  $\omega$  es la frecuencia de la señal y  $\theta$  el defase que se presenta entre las dos señales

Podemos relacionar las ecuaciones de la siguiente forma [16]:

$$
V_m \cos(\omega t - \theta) = A \cos \omega t + B \sin \omega t
$$
 *Ecu.* 3

$$
V_m = \sqrt{A^2 + B^2}
$$
 Ecu. 4

$$
\theta = \tan^{-1}\left(\frac{B}{A}\right) \qquad \qquad \text{Ecu. 5}
$$

Cuando en un circuito eléctrico se tiene una entrada senoidal, la respuesta de estado estable de igual forma será senoidal, aunque con algunos cambios, la amplitud y el ángulo de fase pueden cambiar dependiendo del tipo de componentes que se encuentren en el circuito. En la Figura 3 se muestra un ejemplo de este comportamiento.

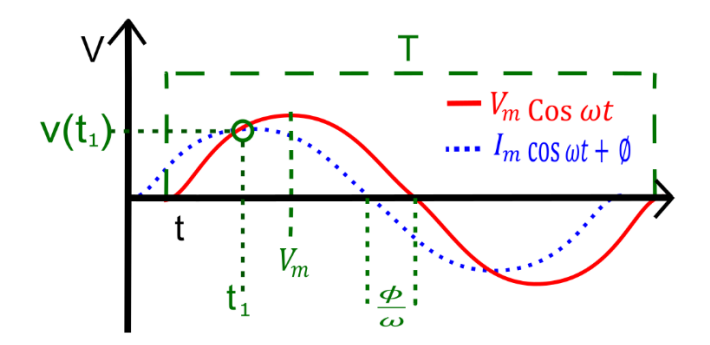

*Figura 3. El voltaje representa la señal de entrada mientras que la corriente la de salida.*

Si se utiliza la ecuación de Euler la relación de las señales senoidales  $(v_s)$  o  $(i_o)$ con una exponencial quedará de la siguiente forma:

$$
v_s = V_m \cos \omega t = Re\{V_m e^{j\omega t}\}\
$$
 Ecu. 6

$$
i_o = I_m \cos \omega t = Re\{I_m e^{j\omega t}\}\
$$
 Ecu. 7

El voltaje  $(v_s)$  y la corriente  $(i_o)$  que se encuentren a una frecuencia conocida pueden ser caracterizados únicamente por su amplitud y ángulo de fase. Por esta razón para especificar por completo la respuesta de un circuito eléctrico se utiliza la siguiente expresión:

$$
I = I_m e^{j(\phi - \beta)} = I_m \angle \phi - \beta
$$
 Ecu. 8

donde ( $\phi - \beta$ ) es la diferencia de fase entre la señal de voltaje y la de corriente,  $I_m$ es la amplitud mientras que a *'*I' se le denomina fasor, el cual es un número complejo que representa la magnitud y la fase de una señal senoidal. La notación fasorial nos permite pasar del dominio del tiempo al de la frecuencia [16].

Richard C. Dorf y James A. Svoboda [16] definen la Impedancia de un elemento como la razón del voltaje del fasor con la corriente del fasor, la impedancia denotada con la letra  $Z$  tiene la siguiente expresión:

$$
Z = \frac{V}{I} = \frac{V_m \angle \phi}{I_m \angle \beta} = \frac{V_m}{I_m} \angle \phi - \beta
$$
 Ecu. 9

La impedancia no tiene un significado en el dominio del tiempo, siempre se utiliza en el dominio de la frecuencia y es un numero complejo por lo tanto  $z$  se puede escribir de diferentes formas:

$$
Z = |Z| \angle \theta = Ze^{j\theta} = R + jX
$$

$$
Z = \sqrt{R^2 + X^2}
$$
 Ecu 11

$$
\theta = \tan^{-1} \left(\frac{x}{R}\right)
$$
 Ecu 12

donde R es la parte real de la impedancia, X es la parte imaginaria de la impedancia y  $\theta$  es el ángulo de fase de la impedancia.

Todos los materiales reaccionan de alguna manera a un estímulo eléctrico, la impedancia que presentan dichos materiales nos permite conocer sus propiedades físicas para realizar estos estudios es necesario incorporar a la frecuencia como una variable auxiliar.

Si bien es cierto que la información que proporciona la impedancia a lo largo de diferentes frecuencias puede ser utilizada para conocer propiedades físicas del material en estudio (MUT: material under test), es necesario realizar una interpretación de la misma, para comprender qué pasa en el material que estamos utilizando como MUT es conveniente realizar un circuito equivalente, el cual relacione el comportamiento de la impedancia con las propiedades del material, dicho circuito está formado por elementos eléctricos básicos.

Para un material electrohilado es posible utilizar un circuito equivalente compuesto por una resistencia (R) y un elemento de fase constante (CPE: constant-phase elements) conectado en paralelo a la resistencia [17] donde CPE representa el ajuste de todos los efectos reactivos medidos en el experimento, estos efectos pueden deberse al material dieléctrico utilizado, a los poros en el material, la forma geométrica en que crece el material, etc. Mientras que R representa la resistencia medida del MUT. Si analizamos el comportamiento de este circuito Ecu. 13 veremos que cuando la frecuencia es muy baja la impedancia se encuentra gobernada por la parte resistiva y conforme se va aumentando la frecuencia la parte reactiva toma mayor relevancia, este comportamiento se puede apreciar en la figura 4. Donde se observa una gráfica de magnitud de un diagrama de Bode, en esta grafica se comparan dos muestras de un material hipotético con la condición de que la muestra 2 tiene un espesor mayor a la muestra 1. En este

caso hipotético se observa una disminución en la magnitud y un cambio en la frecuencia de corte, esto se debe al cambio de impedancia entre las muestras, este comportamiento es el que se espera observar en el crecimiento del material electrohilado, una disminución en la parte resistiva y un aumento en la parte reactiva conforme la película electrohilada crezca.

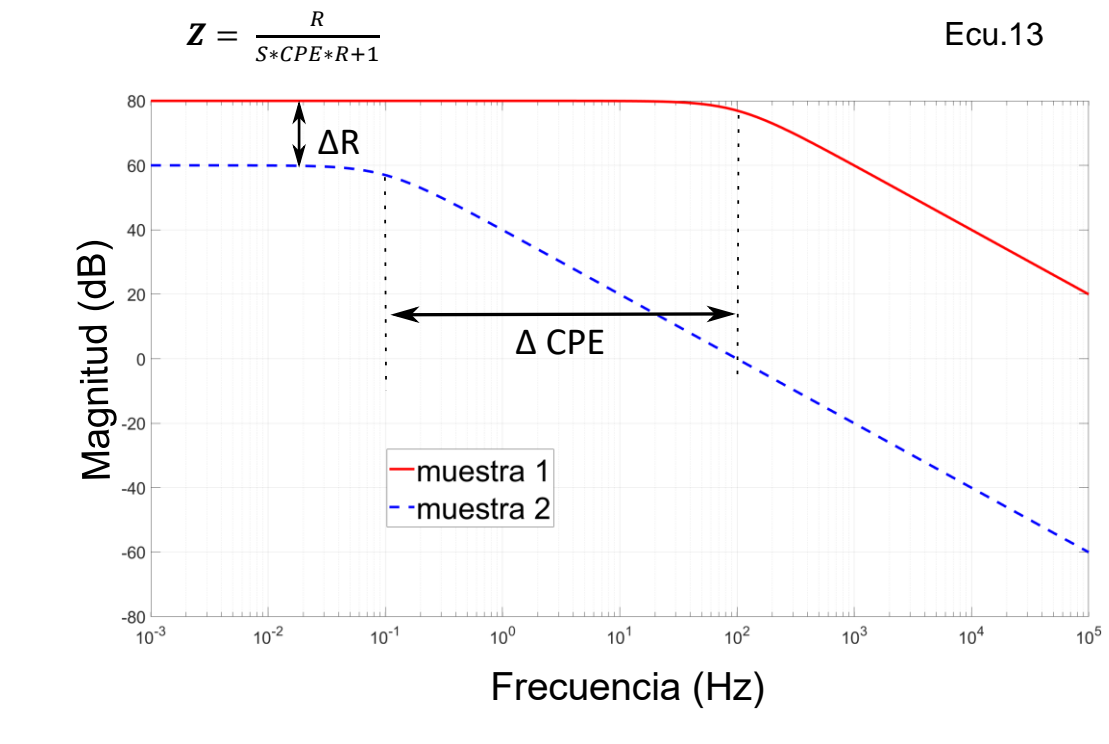

*Figura 4. Cambio de impedancia.* 

El rango de frecuencias a utilizar dependerá de la propiedad del MUT que se quiera analizar y por consiguiente la técnica de medición a implementar.

#### 2.2 Electrodos interdigitados

En la realización pruebas eléctricas a materiales existen diferentes configuraciones a utilizar tanto en cantidad como en geometría de los electrodos. Se pueden usar dos, tres o cuatro electrodos todo penderá del MUT. Cuando se busca caracterizar sistemas solidos generalmente se usan dos electrodos [18] ahora bien, el material a caracterizar en este trabajo está formado por una

nanoestructura la cual es depositada por la técnica de electrohilado, dentro de la gama de electrodos posibles a elegir el arreglo geométrico que nos permite depositar en una cara del electrodo y realizar un estudio *In Situ* es el de electrodos interdigitados (IDE: Inter Digitated *Electrodes*) como el que se muestra en la Figura 5. Los IDE son utilizados para realizar pruebas no destructivas en los materiales [19].

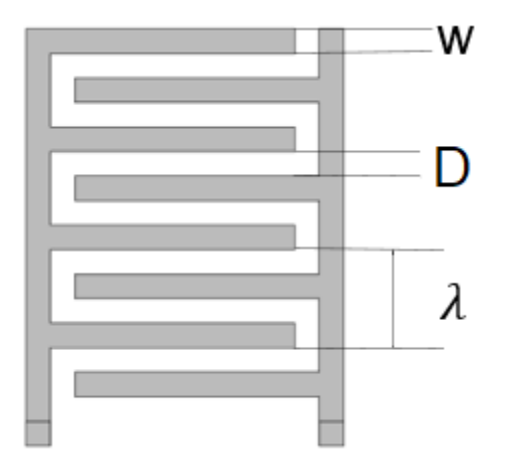

*Figura 5. Imagen de un electrodo interdigitado donde: "W" el ancho del dedo, "D" es la separación entre ánodo y cátodo y es la separación periódica donde se repite el arreglo.*

Cuando se realizan estudios eléctricos, la frecuencia juega un papel fundamental en ellos, en la literatura podemos encontrar el caso de un IDE y una solución donde se tienen tres regiones [20]: la primera se encuentra en las frecuencias más bajas y se atribuye a la doble capa eléctrica formada en la unión del electrodo con el electrolito, en la segunda región la aportación más significativa de impedancia la tiene el material bajo estudio y la tercera región es cuando el capacitor que se forma entre los dos electrodos opaca a las demás contribuciones de impedancia. Cabe mencionar que el capacitor mencionado es independiente del utilizado en el circuito equivalente. En la figura 6 se muestran estas tres regiones.

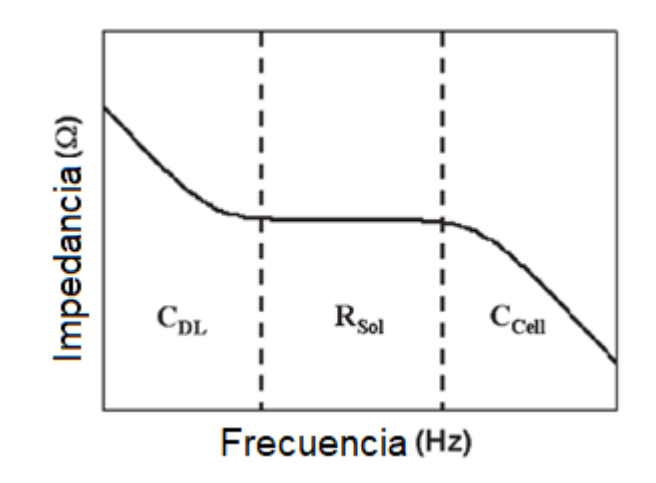

*Figura 6. Regiones de impedancia con respecto a la frecuencia en un IDE: capacitancia de doble capa eléctrica, resistencia de la solución* y  $C_{cell}$  capacitancia de la celda capacitiva.

Tomaremos como guía esta gráfica a pesar de que no se trabaja con electrolitos en este trabajo, si nos da una idea de que esperar al utilizar un IDE. La doble capa eléctrica se forma cuando los iones del electrolito se aglomeran en la interfaz electrodo-electrolito, debido a que nuestro material no cuenta con un electrolito y por lo tanto no se forma la doble capa eléctrica se asumirá que tiende a desaparecer esta región dejando solo dos. La segunda región está gobernada por la resistencia del material, que tiene una respuesta constante con la frecuencia por lo que no se ve afectada por esta variable, pero si por la forma geométrica del MUT y por último encontramos la región afectada por la capacitancia que se forma entre las placas, esta región tiende a decaer conforme se incrementa la frecuencia.

Es posible hacer un análisis del IDE considerando una equivalencia a un capacitor de placas planas paralelas (PPC: Parallel Plate Capacitor) en este tipo de capacitores la resistencia del medio que se encuentra entre las placas está dada por:

$$
R_{sol} = \frac{v}{i} = \rho_{sol} \frac{D}{S}
$$
 Ecu. 14

Donde  $\rho_{sol}$  es resistividad específica del material, D es la distancia entre placas y S la superficie de la placa.

En los DIE no se puede realizar un cálculo tan directo, primero se tiene que realizar un cambio de plano, una transformación del plano t (el mundo real) a otro plano w (placas planas paralelas), en esta transformación se busca que el área bajo la curva que se forma de las líneas de campo eléctrico del DIE sea la misma que el área que se encuentra dentro del PPC. En la Figura 7 a), se observa el electrodo coplanar con su región activa y la transformación que sufre dicha región al pasar al plano w figura 7 b).

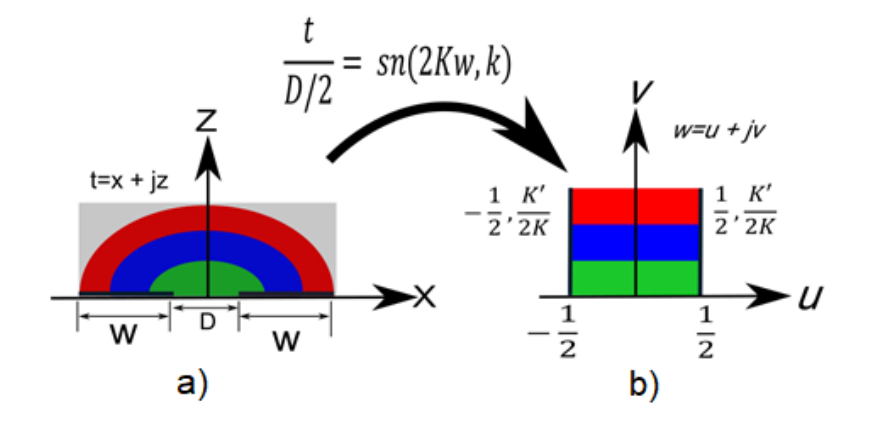

*Figura 7. Cambio del plano t al plano w de una configuración de electrodo interdigitado a electrodos de placas paralelas.*

El problema de la transformación se centra en una integral que por la geometría del DIE resulta ser una integral elíptica cuando se va del plano t al plano w, donde  $K(k)$  es la integral completa de primer tipo y  $K'(k)$  es la integral completa de primer tipo tomada en el modo complementario  $k'$  [20].

$$
K(k) = \int_0^1 \frac{dt}{\sqrt{(1 - t^2)(1 - k^2 t^2)}} \qquad \text{Ecu. 15}
$$
  
donde  $K'(k) = K(k')$   $y$   $k' = \sqrt{1 - k^2}$ 

El módulo |k| se puede calcular con la Ecu 16 de los parámetros geométricos del electrodo interdigitado.

$$
k = \frac{D}{D + 2W}
$$
 Ecu. 16

Ahora bien, si queremos regresar del plano 'w' al plano 't' tenemos que usar la función inversa a la integral elíptica la cual corresponde a una de las funciones elípticas de Jacobi sn(x,k) [21].

Haciendo una analogía con un PPC es la manera de entender el funcionamiento de un electro coplanar además de simplificar los cálculos eliminando un eje y pasando a un problema de dos dimensiones, esto es posible si consideramos que los valores del área bajo la curva se repetirán de forma idéntica a lo largo del eje eliminado. En la Figura 7 se marca con colores las secciones del material depositado que corresponde a los dos electrodos.

#### 2.3 Técnicas de medición de impedancia eléctrica

Cuando se realizan estudios en electrodos existen diferentes técnicas a utilizar para observar la impedancia de la muestra, se encuentran los estudios que inyectan una perturbación fuerte ya sea un escalón de corriente o voltaje donde se conduce al sistema a una condición alejada del equilibrio, con este tipo de señales generalmente se observa la respuesta transitoria del MUT, por otro lado se puede utilizar una señal pequeña como fuente de excitación y observar como el sistema sigue a la perturbación.

El utilizar una señal pequeña periódica trae consigo algunas ventajas que dentro de las más importantes podemos mencionar [22]:

- Una capacidad para realizar mediciones de alta precisión debido a que la respuesta puede ser indefinidamente estable y por lo tanto se puede promediar a un largo periodo de tiempo.
- Tratar la respuesta teóricamente lineal utilizando las características de la curva de respuesta corriente-potencial.
- Tomar mediciones en un amplio rango de frecuencias.

De los puntos anteriores es necesario entender que es preferible obtener una respuesta lineal, aunque la linealidad no es una condición necesaria para tener una buena exactitud [14] si nos sirve para facilitar la interpretación del resultado.

Ya hemos visto que tan importante es elegir la señal adecuada para obtener los mejores resultados y de forma análoga elegir el método por el cual se tomaron las muestras es igual de importante. Es común utilizar un método de 2 puntas, este método se encuentra implementado en equipos de medición de bajo costo o donde es aceptable tener una baja exactitud, sin embargo cuando se busca medir resistividades en muestras que presentan diferentes formas, resistencias bajas o evitar la contribución de los cables utilizados así como los potenciales de contacto [23] se utiliza el método Kelvin o el método de 4 puntas.

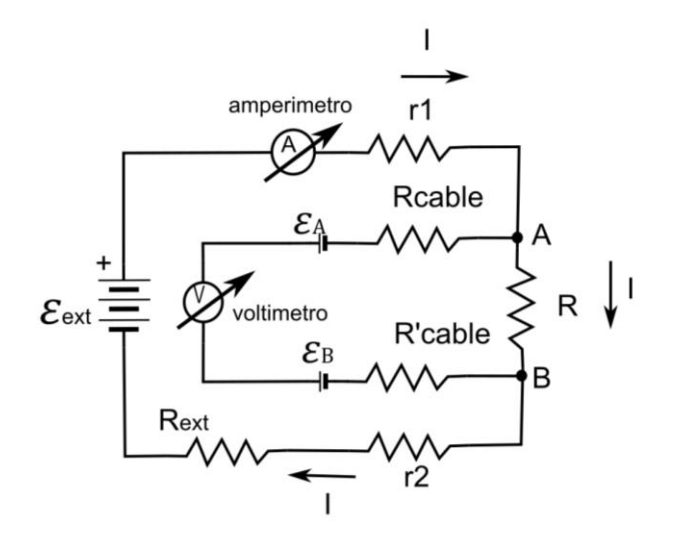

*Figura 8. Implementación del método Kelvin para medir la resistencia R evitando los puntos de contacto y las resistencias.*

En la figura 8, se aprecia la implementación del método de cuatro puntas, se utiliza un voltímetro para medir la diferencia de potencial en los puntos A y B y un amperímetro para la corriente que pasa por la resistencia R.

En este arreglo la tención medida por el voltímetro está dada por la Ecu. 17 siempre y cuando el voltaje se aplique como aparece en la figura 8, al invertir la fuente el voltaje que observa el voltímetro estará dado por la Ecu. 18

$$
V^{+} = \varepsilon_{A} + I^{+}R - \varepsilon_{B} \quad \text{y} \qquad \qquad \text{Ecu. 17}
$$

$$
-V^{-} = \varepsilon_{A} - I^{-}R - \varepsilon_{B}, \qquad \qquad \text{Ecu. 18}
$$

donde  $\varepsilon_A$  y  $\varepsilon_B$  son los potenciales de contacto y el superíndice de la corriente representa el sentido en que fluye. Restando las ecuaciones anteriores entre sí y despejando R obtenemos [23]:

$$
R = \frac{V^+ + V^-}{I^+ + I^-} = \frac{|V^+| + |V^-|}{|I^+| + |I^-|}.
$$
 Ecu. 19

En esta expresión (Ecu. 19) podemos observar que los potenciales de contacto ya no existen, resulta difícil de visualizar que la corriente en sentido positivo puede llegar a ser diferente a la corriente en sentido opuesto debido a que el circuito es el mismo, esto se debe a que pueden existir diferentes materiales en las puntas de contacto como óxidos que provoquen un comportamiento similar a un diodo obteniendo valores diferentes de corriente por este motivo es que no se asume que la corriente será la misma en ambos sentidos.

Pero ¿qué pasa cuando medimos la impedancia de materiales por este método? En estos casos se debe tener mucho cuidado de las dimensiones del MUT, por ejemplo, no es lo mismo medir un alambre (1D) que buscar petróleo (3D) o que tener una muestra en 2D. En este trabajo solo utilizaremos los cálculos para una dimensión debido a la geometría del electrodo utilizado donde se tienen dos bandas largas para los electrodos y para los cálculos de 2D y 3D pensaríamos en tener electrodos tipo aguja donde la corriente se desplaza en todas direcciones en forma circular.

La expresión para medir la resistencia del MUT en una dimensión es:

 $\Delta V = I R = I \rho \frac{L}{A}$  $\overline{A}$ , Ecu. 20

donde L representa la distancia entre los puntos de medición A el área de sección transversal de la muestra mientras que  $\rho$  es la resistividad del material.

En este capítulo se revisó la teoría básica que se necesita para realizar la instrumentación necesaria en una medición *in situ,* el comportamiento de la impedancia de los materiales electrohilados. Se comenzó por definir el concepto impedancia y cómo se calcula. Después se describió el comportamiento de los electrodos interdigitados que en este caso representa el sensor que se ocupará para medir la impedancia y por último el método a utilizar en la medición.

# **CAPÍTULO 3: SISTEMA DE MEDICIÓN IMPLEMENTADO**

#### 3.1 Diseño del sistema de monitoreo electrónico

Existen diferentes métodos de medir la impedancia una de las más usadas es el uso de puentes ya sea el de [Wheatstone](https://es.wikipedia.org/wiki/Puente_de_Wheatstone) para resistencias o sus modificaciones Maxwell y Schering para inductores y capacitores respectivamente. Estos arreglos electrónicos funcionan muy bien siempre y cuando el sistema sea ajustado de antemano al valor de impedancia que deseamos medir, aunque no se recomienda usar cuando el rango de la impedancia bajo prueba puede variar de forma drástica.

El método Kelvin hace circular una corriente eléctrica por el MUT en ambas direcciones como se vio en el capítulo anterior y se mide el voltaje que se produce en el material. Para determinar la resistividad de una muestra en una dimensión se usará la ecuación 20.

En la figura 9, se muestra el método Kelvin implementado en el sistema electrónico de monitoreo *in situ*, para realizar el método descrito se empleó como excitación una fuente de corriente de precisión, para medir el voltaje producido en el material se utilizó un circuito de medición diferencial y por último un circuito que se utiliza para medir la corriente que circula por el MUT.

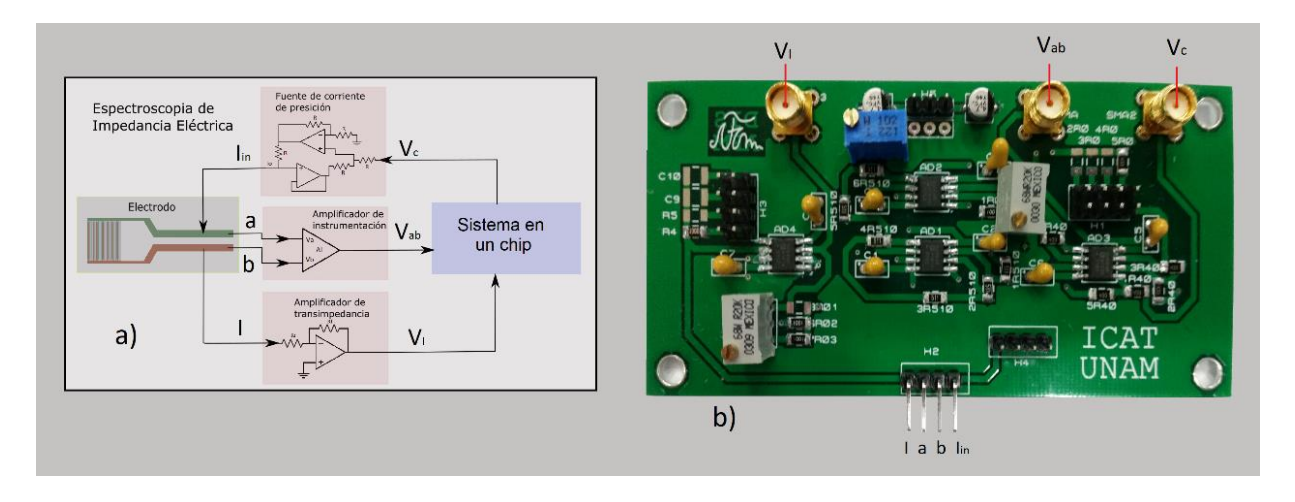

*Figura 9. Sistema electrónico implementado: a) diagrama a bloques del sistema, b) fotografía del sistema utilizado.*

#### 3.1.1 Fuente de corriente de precisión

Las fuentes de voltaje más comunes son las baterías, utilizan un proceso químico para generar la diferencia de potencial que suministran a una carga por lo que la corriente está en función de la demanda que genera dicha carga hacia la fuente, la cantidad de corriente que se puede suministrar no es infinita y dependerá del tipo de material con el que es construida la batería. Si la fuente de voltaje es electrónica y su suministro es un tomacorriente la cantidad de Amperes que puede suministrar dependerá de los componentes con los que fue construida. Una diferencia entre estas dos fuentes es que la fuente electrónica mantiene una diferencia de potencial constante sin importar el tiempo de uso.

A diferencia de las fuentes de voltaje, las fuentes de corriente son circuitos especiales que deben cumplir ciertas características, no es posible encontrar en el comercio "baterías de corriente" las cuales tendrían que mantener una corriente fija que se suministra a la carga y por ende el voltaje tendría que variar dependiendo la demanda que aplique una carga. En la figura 10 se muestra el circuito implementado diseñado por la empresa Analog Devices Inc [24].

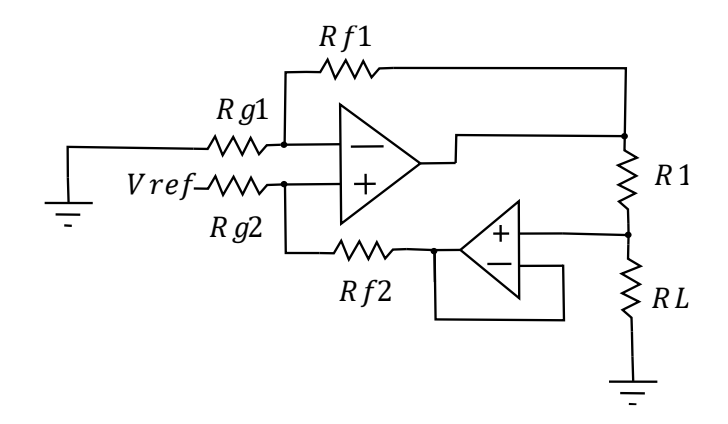

*Figura 10. Circuito de la fuente de corriente de precisión donde RL representa la carga [24].*

donde  $Vref$  es el voltaje de referencia,  $Rf1yRf2$  son las resistencias de retroalimentación,  $Rg1$  y  $Rg2$  son las resistencias de entrada,  $R1$  es la resistencia de control y RL representa la carga. La corriente de salida se calcula de la siguiente forma:

$$
I_o = Vref \frac{\frac{Rf2}{Rg2} + \frac{Rf1}{Rg1} \frac{Rf2}{Rg2}}{R1(1 + \frac{Rf2}{Rg2}) + RL(\frac{Rf2}{Rg2} - \frac{Rf1}{Rg1})}
$$
 Ecu. 21

Si la impedancia  $RL$  varia la corriente también lo hará. Para evitar esta situación es necesario hacer que la corriente sea independiente de la impedancia de carga, si se hace que  $Rg2 = Rg2 = Rf1 = Rf2$  la corriente permanecerá independiente a la carga de forma que.

$$
I_0 = \frac{\text{Vref}}{\text{R1}}
$$

Si fijamos el valor de  $Vref$  en la Ecu. 22 es posible controlar la corriente de salida con una alta precisión, el valor dependerá directamente de  $R1$  y la precisión dependerá de la calidad de dicha resistencia.

#### 3.2.2 Medición diferencial de voltaje

Definamos las interferencias como: las señales que afectan al sistema de medida como consecuencia del principio de medida empleado [25]. Para nuestro caso de estudio todas las señales eléctricas de origen externo al circuito que se presenten en la salida serán consideradas interferencias, dependiendo del modo de acoplamiento utilizado por las señales no deseadas se pueden tener interferencias resistivas, capacitivas o inductivas.

Las interferencias resistivas aparecen de forma recurrente por una mala instrumentación, es común pensar que si tenemos un cable a tierra y el cable se toma en diferentes puntos como se muestra en la Figura 11 se tendrá la misma referencia de voltaje, lo cual es completamente incorrecto. Al ser dos puntos existe una diferencia de potencial entre ellos, dicha diferencia puede afectar nuestras mediciones. En el sistema electrónico implementado es de sumo interés conocer la diferencia de potencial que se genera al hacer pasar una corriente dentro del material en estudio, evitando todas las interferencias resistivas.

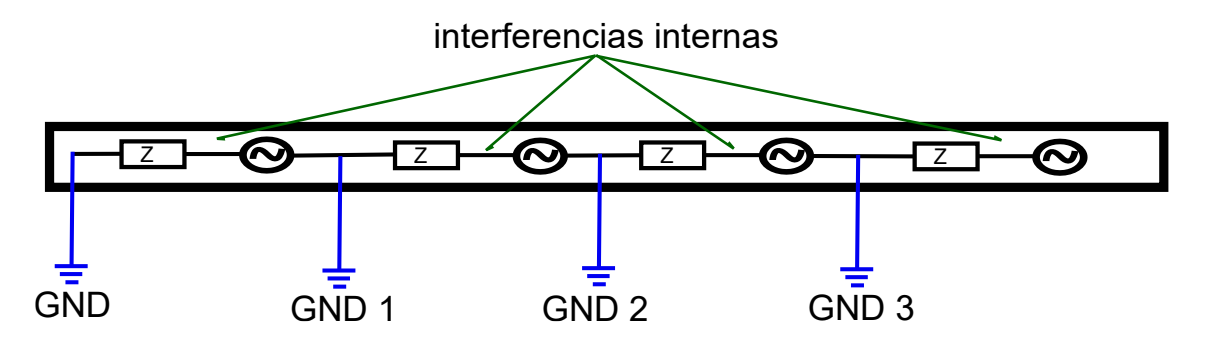

*Figura 11. Esquema de las interferencias resistivas internas de un cable puesto a tierra.*

Una de las formas de eliminar las interferencias es utilizando una medición diferencial en la cual se buscará eliminar todos los valores que sean iguales entre las dos entradas del circuito, un diseño electrónico que ayuda con esta tarea es el amplificador de instrumentación (IA: instrumentation amplifier). Los diseños basados en amplificadores operacionales de los cuales se pueden utilizar dos, tres o cinco. En la implementación del IA. Sin importar cual sea el diseño es necesario cumplir con las siguientes características [25]:

- Alta impedancia de entrada.
- Alto rechazo del modo común.
- Ganancia estable que sea a la vez variable con una única resistencia y sin que se contraponga directamente ganancia ancho de banda.
- Tensión y corrientes de desequilibrio bajas y con pocas derivas.
- Impedancia de salida baja.

El circuito electrónico implementado en el presente trabajo consta de dos partes un IA y un amplificador secundario cuyo diseño se muestra en la Figura 12.

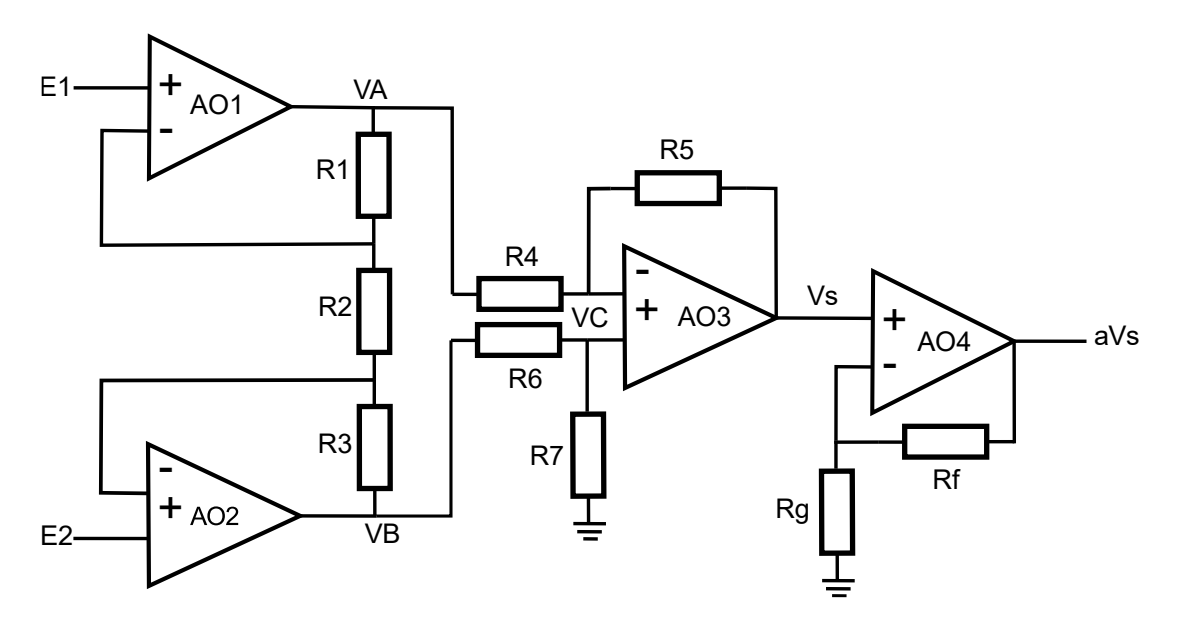

*Figura 12. Amplificador de instrumentación con amplificador no inversor.*

donde AO3,  $R4, R5, R6, y R7$  forman un amplificador diferencial básico, AO1, AO2,  $R1, R2, y R3$  son la entrada diferencial acoplada al amplificador diferencial siendo R2 la resistencia de ganancia y AO4,  $Rg y Rf$  forman un amplificador no inversor.

En el análisis del IA podemos considerar las señales en modo diferencial y en modo común [25] para este caso tendríamos:

$$
V_s = -E_d \left[ \frac{1 + \frac{RS}{R4}}{1 + \frac{RS}{R7}} \left( \frac{R3}{R2} + \frac{1}{2} \right) + \frac{RS}{R4} \left( \frac{1}{2} + \frac{R1}{R2} \right) \right] + E_c \left[ \frac{1 - \frac{R6RS}{R7R4}}{1 + \frac{RS}{R7}} \right]
$$
 Ecu. 23

Como se desea eliminar de la señal de salida la fracción de las entradas que resultan ser comunes entre ellas en necesario hacer que la ganancia en modo común sea cero.

$$
\frac{R5}{R4} = \frac{R7}{R6} = k
$$
 Ecu. 24

Sustituyendo la Ecu. 24 en la Ecu. 23 obtendremos la ganancia del circuito.

$$
G = \frac{k}{2} \left( 1 + \frac{2 R 3}{R 2} \right) + \frac{k}{2} \left( 1 + \frac{2 R 1}{R 2} \right).
$$
 Ecu. 25

Si hacemos que  $R1$  sea igual a  $R3$  en la ecuación 22 la ganancia se controlaría  $con$  solo una resistencia  $R2$ .

La función principal de un IA es filtrar las señales y de forma secundaria amplificar el resultado, poniendo énfasis en tener un alto rechazo del modo común para lo que se puede utilizar una resistencia variable en R7 compensando la variación del valor de las resistencias que viene de fábrica y dejando una calibración fina del circuito.

En cuanto a la amplificación de las señales es preferible agregar una segunda y si fuera el caso una tercera etapa de amplificación, dividiendo la amplificación en dos o más etapas se mejora principalmente dos cosas, primero: el no saturar los amplificadores operacionales y segundo: que el ancho de banda no se convierta en un problema, recordemos que mientras más ganancia se tenga en el amplificador operacional el ancho de banda se reduce.

#### 3.2.3 Medición de la corriente de salida del material

El método Kelvin propone medir tanto la corriente que pasa a través de la muestra como el voltaje que se genera en ella. Para realizar la medición de la corriente se utiliza un circuito electrónico llamado amplificador de transimpedancia o seguidor de corriente el cual tiene la peculiaridad de convertir la corriente entrante en un valor de voltaje escalado por un factor. Si bien el circuito básico solo utiliza un amplificador operacional [26] se le pueden agregar etapas de amplificación de la misma forma que al IA. En la figura 13 se muestra el diseño utilizado para el medidor de corriente en este trabajo.

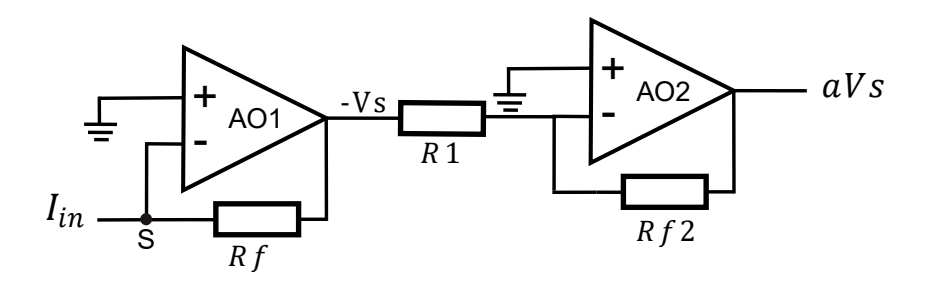

*Figura 13. Circuito para medición de corriente con amplificador secundario.*

donde AO1 y  $Rf$  forman un amplificador de transimpedancia y  $R1, Rf2$  y AO2 forman un amplificador inversor.

El AO1 de la Figura 13 se encuentra conectado en el modo de seguidor de corriente estos diseños se utilizan generalmente a la salida del sistema que deseamos medir. El seguidor de corriente cuenta con una resistencia de retroalimentación  $Rf$ , además su terminal no inversora se encuentra conectada a tierra por lo tanto en el punto "S" se genera una tierra virtual cabe destacar que físicamente no se conecta S con tierra, pero si podemos considerar que tendrán un valor equivalente.

El segundo amplificador operacional se encuentra conectado en modo de amplificador inversor, tiene dos funciones la primera: ayudar en la amplificación de la corriente en estudio evitando que el factor ganancia ancho de banda afecte la medición y la segunda: corregir la inversión del valor que se genera en el amplificador de transimpedancia. El voltaje a la salida quedará de la siguiente forma.

$$
aVs = -\frac{Rf^2}{R1} * V_s = \left(\frac{Rf^2}{R1}\right) (I_{in} * Rf)
$$
 Ecu. 25

donde  $aVs$  es el voltaje de salida amplificado,  $Vs$  es el voltaje correspondiente a la corriente medida,  $Rf y Rf2$  resistencias de retroalimentación y  $R1$  resistencia de entrada al amplificador no inversor.

De esta manera al utilizar una amplificación de dos etapas es posible recuperar corrientes en el orden de los micro Amper sin ninguna complicación con la relación ganancia ancho de banda.

3.3 Integración del observador en el sistema de electrohilado

En el capítulo 1 se abordaron los puntos que debería tener un sistema de medición para ser considerado *in situ* recapitulando esos puntos son:

- Intervenir un elemento dentro del sistema que realiza el proceso sin afectar su funcionalidad básica.
- La intervención realizada deberá insertar un observador el cual no deberá alterar las propiedades que se desean medir.
- El observador podrá registrar el valor de la propiedad estudiada antes durante y después de realizar el proceso sin afectar al mismo.

Atendiendo el primer punto es necesario intervenir un elemento y como lo que se busca es medir el espesor del material depositado el elemento más lógico a intervenir es el colector justo donde se realiza el depósito (ver Figura 1). Para no interferir con el proceso lo ideal es colocar todo el sistema de medición en la parte trasera del colector, de esta forma también se evita que este expuesto al alto voltaje utilizado en el sistema.

El objeto es colocar un electrodo interdigitado el cual funcionará como sensor, el ( IDE) cuenta con dos terminales las cuales es necesario conectar con el sistema de medición electrónico. Para realizar esta tarea se diseñó un sistema de sujeción. El sistema se encuentra dividido en dos partes, la primera es una base polimérica la cual se puede apreciar en la Figura 14 a) y que tiene la función de centrar el IDE; de tal suerte que las pistas de conexión queden siempre en el mismo lugar. En medio de la base polimérica se encuentra una membrana con pistas de cobre la cual realiza la función de conectar el IDE con el sistema de medición electrónica. La membrana es capaz de doblarse 90º sin dañar la integridad de las pistas en la Figura 14 b) se muestra el sistema completo.

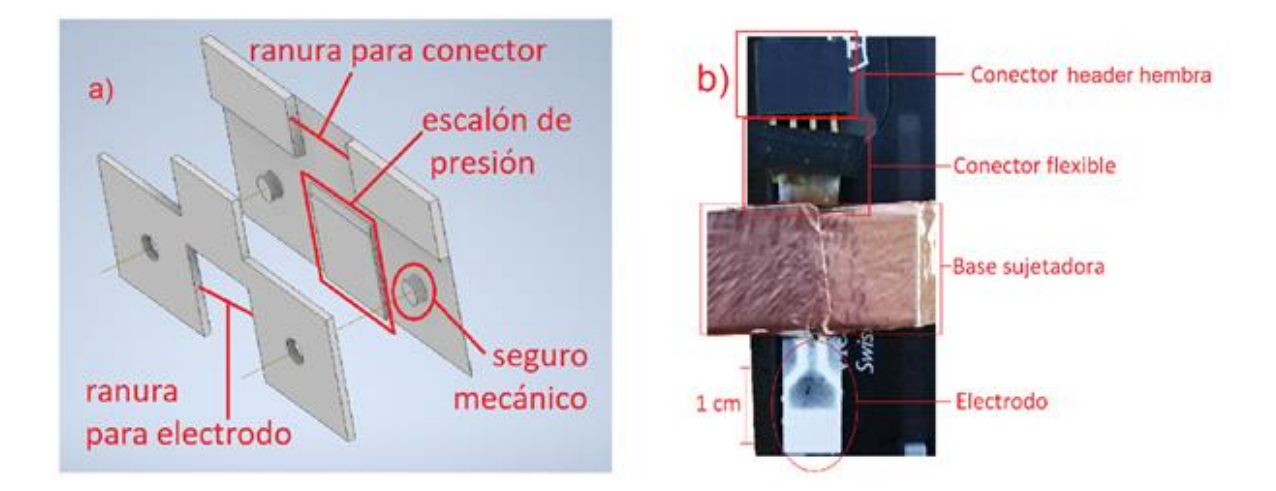

*Figura 14. Sistema de sujeción: a) diseño de la base polimérica y b) sistema de sujeción del electro completo.*

El sistema de sujeción implementado incorpora un elemento de conexión al sistema de medición electrónica conocido como conector header. Es bien sabido que este tipo de conectores son útiles en bajas frecuencias debido a que en frecuencias altas producen interferencia, siempre es conveniente realizar una caracterización de todos los elementos que se encuentren entre el sistema de medición y la muestra, la caracterización se realiza con el equipo diseñado debido a que interesa conocer la forma de la señal que está observando el diseño implementado y de esa manera obtener los límites de operación del mismo. Al realizar un estudio en frecuencia de este conector encontramos que el rango máximo de frecuencia que permite antes de agregar interferencias es de 20 KHz. En la Figura 15 se muestra una gráfica de amplitud contra frecuencia donde se observa el comportamiento del conector header, en esta grafica se aprecia el ruido producido por el conector especialmente en: 27.431 KHz y 69.152 KHz encontramos dos picos, positivo y negativo respectivamente. La forma de la señal comprendida entre 20 KHz y 80 KHz está dada por el conector utilizado, antes de este rango la señal se mantiene estable siendo una línea recta y posterior a este rango toma formas aleatorias.

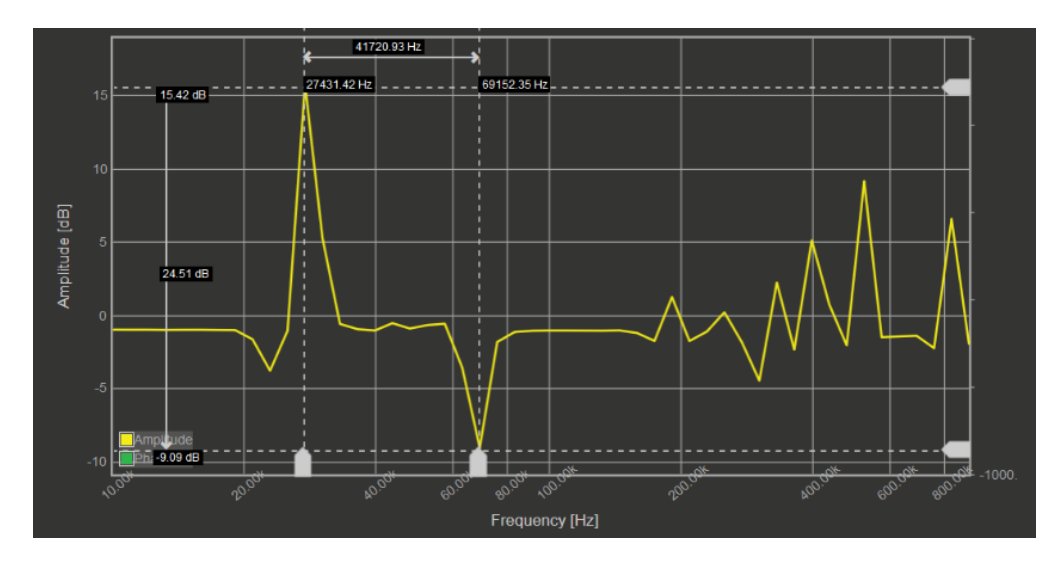

*Figura 15. Amplitud de la señal vs frecuencia en un barrido de 10KHz a 1000 KHz.*

Para cumplir el último punto de los sistemas de medición *in situ* basta con tener tanto las fuentes de alimentación como los controladores del sistema independientes a los del electrohilado. De esta manera fue como se construyó un sistema el cual es capaz de monitorear el sistema de electrohilado y observar el crecimiento del material nanoestructurado; esto lo realiza sin afectar de forma significativa su funcionamiento ni las propiedades del material bajo estudio.

En este capítulo se revisó el sistema de medición implementado, el cual se divide en dos; la parte electrónica que consta de: fuente de corriente de precisión, amplificador de instrumentación y medidor de corriente y la parte mecánica la cual sirve para sujetar y centrar el IDE. En el diseño de la parte mecánica utiliza un conector tipo header hembra el cual fue caracterizado para poder determinar el rango en frecuencia en que opera este conector y por último se verificó cumplir con los puntos necesarios para poder ser considerado un sistema de medición *in situ*.

# **CAPÍTULO 4: SIMULACIONES Y RESULTADOS EXPERIMENTALES**

En este capítulo se abordan las simulaciones realizadas a diferentes materiales que podrían ser utilizados para realizar la técnica de electrohilado, así como las pruebas eléctricas a muestras de PHB depositadas por esta técnica, tanto las pruebas como las simulaciones se realizan en DC o en su defecto a frecuencias menores a 20 KHz, esto es principalmente por la limitación de frecuencia que presenta el conector header.

Las simulaciones se realizaron con el software Comsol Multiphysics 5.3 se centraron en dos planos, el plano YZ donde se observa la penetración que tiene cada dedo del IDE y el plano XY que es una vista superior del material es donde se aprecian las contribuciones eléctricas del IDE el MUT.

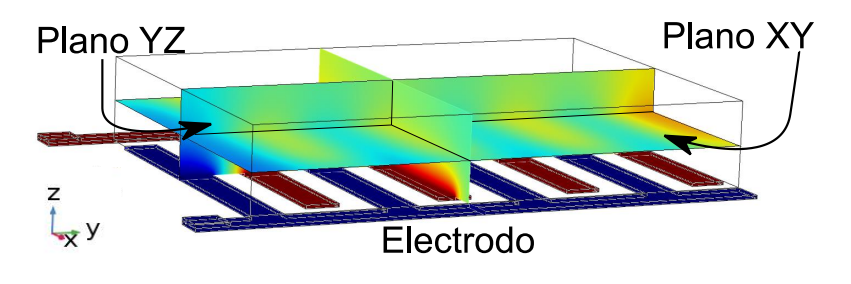

*Figura 16. Electrodo IDE y planos de trabajo.*

#### 4.1 Resistencia durante el depósito de capas poliméricas

Para conocer la resistencia eléctrica que presenta un material polimérico al ser depositado mediante el sistema de electrohilado se realizó una simulación de crecimiento, se simularon diferentes materiales los cuales son utilizados en sistemas de electrohilado. Esto se realizó con la finalidad de observar cómo es afectada la resistencia eléctrica para diferentes materiales con el objetivo de tener características específicas que permitan diferenciarlos por su naturaleza y de ese modo conocer si tendremos los mismos valores de impedancia que pertenezcan a dos o más materiales.

Para calcular cómo responderá la resistencia del material conforme se va depositando es necesario realizar un cambio de plano para tener un capacitor de placas planas paralelas el cual se encuentra en el plano 'w', recordemos que para calcular la resistencia del medio que se encuentra entre las placas de estos

capacitores Ecu 14, es necesario conocer el área que se forma entre las dos placas a la que llamaremos "  $S_w$ " así como la distancia entre ellas "  $D_w$  ".

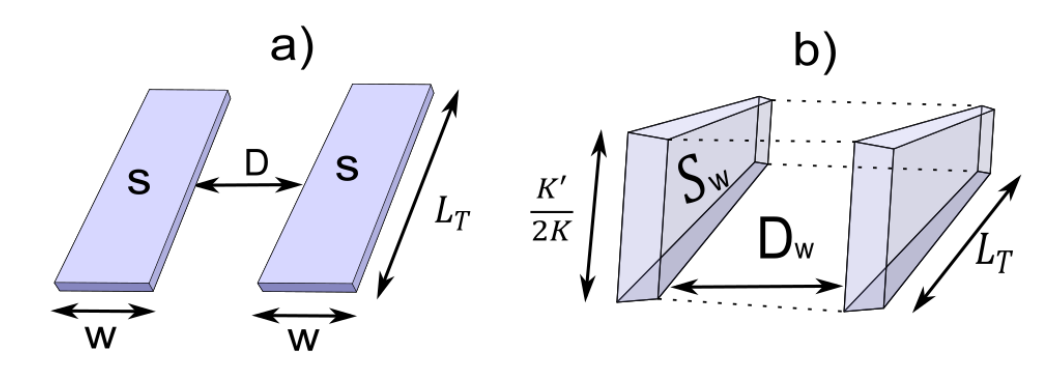

*Figura 17. Geometría de los electrodos: a) electrodos coplanares, b) electrodos PPC.*

$$
S_w = \frac{K'}{2K} * L_T
$$
 Ecu.26

donde  $S_w$  es el área del electrodo en el plano W,  $\frac{K'}{2K}$  la altura del electrodo en el plano W y  $L_T$  largo del electrodo.

Los cálculos se realizaron mediante el software Matlab 2019b. En la simulación de crecimiento del material se tomó un vector que va de 0 a  $\frac{K'}{2K}$  el cual se multiplicó por  $L<sub>T</sub>$  obteniendo diferentes áreas las cuales representan el espacio que ocupa el material entre las placas al estar depositándose. En la Figura 18 se muestra una gráfica de estos resultados.

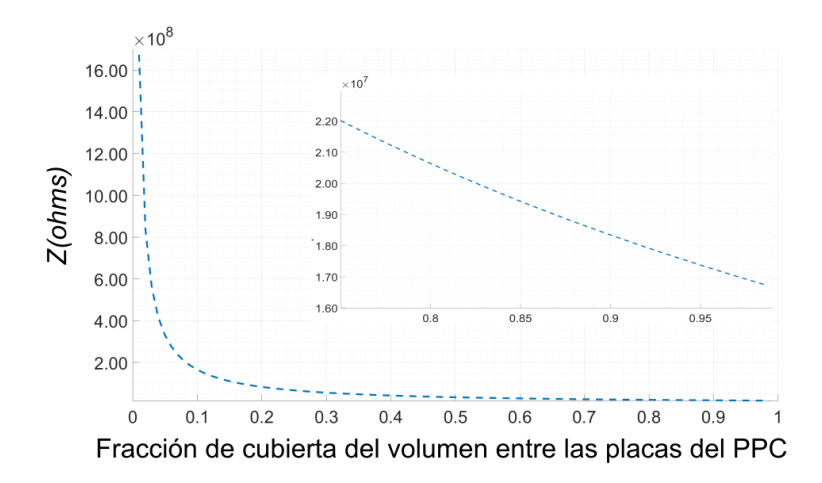

*Figura 18. Gráfica de la impedancia del material PVA, 1 representa tener toda el área entre las placas con material y 0 la ausencia de material ente las placas.*

En la figura anterior se puede observar el comportamiento de la resistencia de los materiales poliméricos depositados, la curva tiene una fuerte caída en un inicio, después tiene una transición suave la cual da paso a una caída lenta y prolongada, si se compara el valor máximo contra el mínimo se notará que existen entre ellos dos órdenes de magnitud.

La forma que tiene esta curva depende en gran medida de la forma del electrodo, el tipo de material escalara los valores de la curva siempre y cuando utilicemos este tipo de polímeros. Las resistividades utilizadas en la simulación se encuentran en la Tabla 4.1 [27].

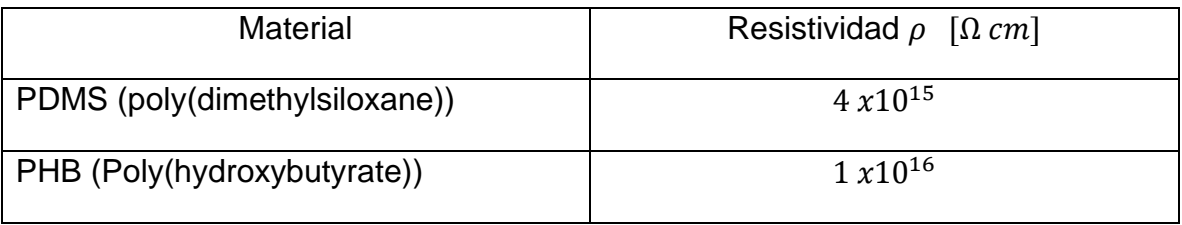

*Tabla 1: Materiales poliméricos considerados y sus respectivas resistividades [27]*

En la Figura 19 se muestran estos dos materiales donde a primera vista se podría pensar que se juntan las curvas cuando el PPC se encuentra lleno de material, pero al realizar un acercamiento a esta zona los valores se encuentran claramente separados por  $6x10^{17}$ 

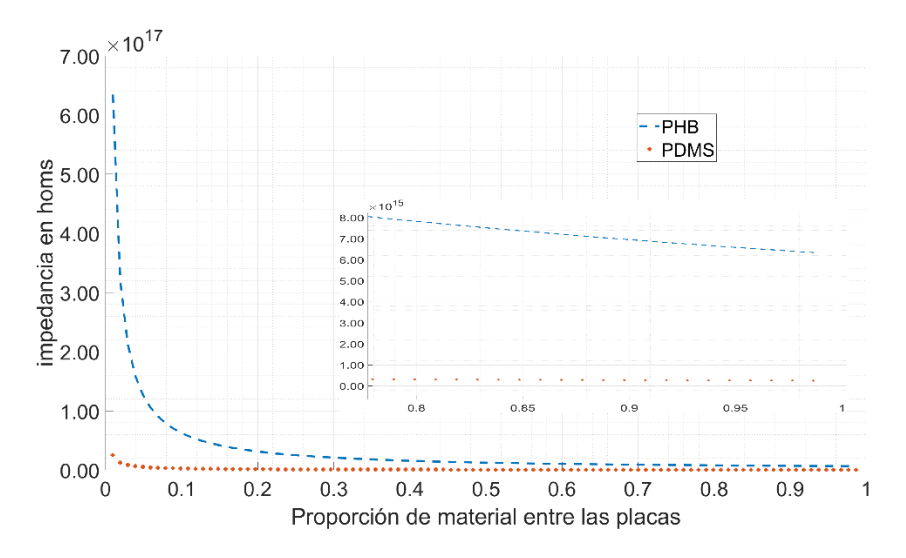

*Figura 19 Comparación de la impedancia producida en los materiales PHB y PDMS.*

Con esta simulación podemos conocer los valores esperados de resistencia que puede presentar cada material al ser electrohilado, se observó la forma de la curva que presenta la resistencia, se podría pensar en que se tiene una forma general la cual está dada por la forma geométrica del electrodo que es escalada por las propiedades eléctricas del material, por lo que es posible conocer el espesor del material depositado de una forma simple y rápida.

### 4.2 Penetración del campo eléctrico en capas de materiales poliméricos

Nuestro principal objetivo es medir el espesor de la capa depositada de manera *in situ*, por tal motivo examinar la penetración que tiene el potencial eléctrico en el material es de vital importancia debido a que si el material crece demasiado podemos salir de la zona sensible de nuestro IDE dicho efecto se puede observar en la Figura 20 a).

La penetración en el material está dada por Ecu. 28, donde:  $P_m$  es la penetración en el material y  $\lambda$  es la separación entre el patrón utilizado en el diseño del IDE. Se utilizó una geometría equidistante entre la separación de los dedos y el ancho de estos en la Figura 20 b) se compara el comportamiento de tres anchos de electrodo diferente.

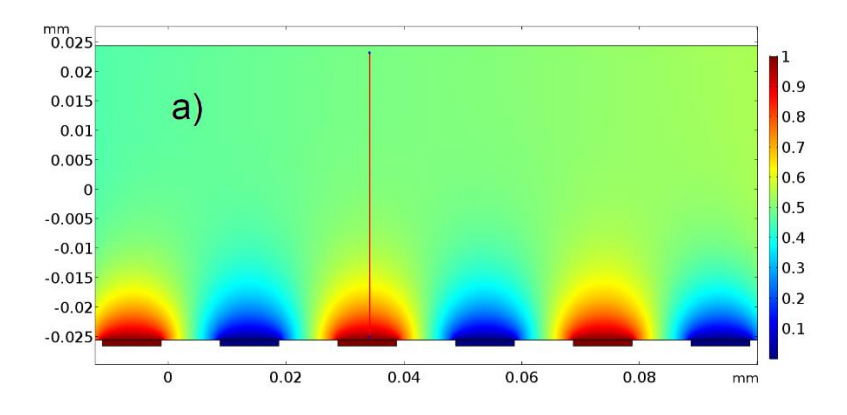

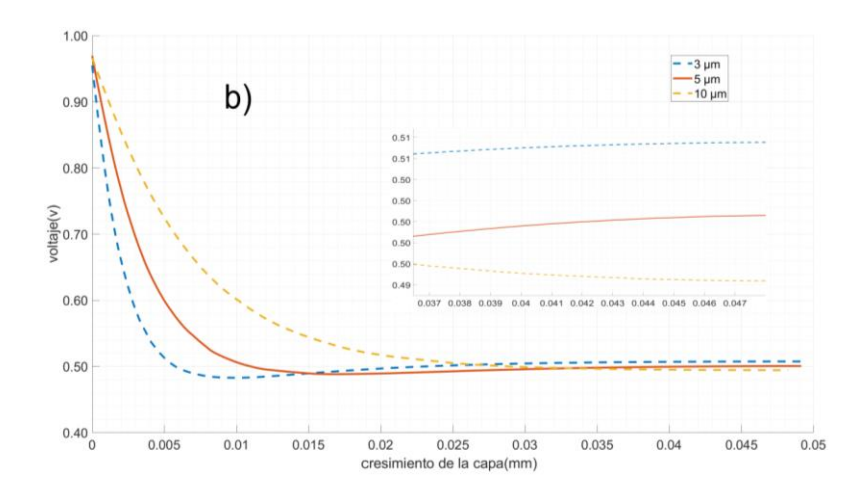

*Figura 20:Simulación con COMSOL de la distribución del campo eléctrico. a) plano YZ del MUT donde se observa la penetración de un electrodo con una de 40 µm en un depósito de PVA con un espesor de 50 µm. b) diferentes penetraciones con electrodos de 3,5 y 10 µm*

$$
P_m = \frac{\lambda}{2}
$$
 Ecu. 28

En la tabla 2 se presenta la comparación de penetración calculada ( $P_{mc}$ ) con la Ecu.27. Contra la obtenida en las simulaciones  $(P_{ms})$  tomando en cuenta que se utilizó el material PVA, con una constante dieléctrica de 5.9 y una resistividad eléctrica de  $3.5x10^7$ [Ω cm] [27].

| $\lambda \mu m$ | $P_{mc}$ µm | $P_{ms}$ µm | Error % |
|-----------------|-------------|-------------|---------|
| 12              | 6.0         | 5.6         | 6.6     |
| 20              | 10.0        | 10.6        |         |
| 40              | 20.0        | 25.0        | 25      |

*Tabla 2: comparación de penetraciones obtenidas por el cálculo de la Ecu. 28 (Pmc) y las simulaciones (Pms) y su error.*

Los datos de penetración calculados en los primeros dos electrodos 3 y 5 µm son muy similares a los datos simulados, pero en el último electrodo el de 10 µm la diferencia entre los dos es evidente, en un principio se pensó que sería por el material depositado, así que se realizaron pruebas con otros tres materiales con los cuales se puede realizar electrohilado PHB, PDMS y PMMA al obtener resultados iguales en penetración no se muestran los resultados, el error tan grande en el electrodo de 10 µm es debido a que se tomó el valor más cercano a la mitad de la amplitud esto fue para considerar que existía la máxima penetración, ahora bien si tomáramos un rango de más/menos dos por ciento del voltaje máximo, los tres electrodos coincidirían en valores cálculos y simulaciones por lo tanto se presume que la aportación en penetración que tiene la geometría del IDE tiene más peso en este tipo de materiales (aislantes) que la aportación del material.

### 4.2.1 Sensibilidad del electrodo interdigitado.

Se podría confundir la penetración del campo eléctrico con la sensibilidad del IDE si bien van de la mano no son la misma cosa, la penetración es el punto más adentro del material al que puede llegar el campo eléctrico y la sensibilidad es el rango donde se presenta un cambio en la señal. Para observar cómo se comporta la distribución de campo eléctrico sobre una capa depositada en el electrodo de 10 µm, se midió sobre el plano XY y en la Figura 20 a) se muestran gráficas de las capas superior del material a diferentes espesores de crecimiento.

Se puede dividir en tres zonas los espesores del IDE, en la primera que llamaremos de saturación la cual se encuentra de 3 µm o menos, la zona sensible localizada entre los 3 y 20 µm y la zona de baja sensibilidad a más de 20 µm. En la zona de saturación el MUT queda polarizado en el punto de referencia (tierra) o en la polarización más alta dejando únicamente el espacio entre los dedos del IDE para realizar una medición, en el peor de los casos se perdería el 50% del área del material bajo estudio si observamos la gráfica de 3 µm en la figura 20 a) se encuentran mesetas en los valores extremos por lo que se considera que se tiene una saturación en el material, en la figura 20 b) se observa el efecto de dicha polarización en el material. Conforme se va aumentando el espesor la saturación se va perdiendo, cuando el material se encuentra en la zona sensible ocurre que los valores máximos y mínimos de voltaje tienden a tomar la mitad del voltaje de polarización aplicado conforme el material va creciendo su espesor y si trazamos una línea recta del máximo valor al mínimo valor de voltaje la pendiente asociada a cada curva va a disminuir hasta llegar a un valor fijo, en este punto ya salimos de la zona sensible del sensor pero eso no quiere decir que el MUT no se encuentre polarizado sino que la polarización de los dedos de IDE ya no ejercen un efecto en él, en este punto también consideraríamos que se tiene la máxima penetración del sensor.

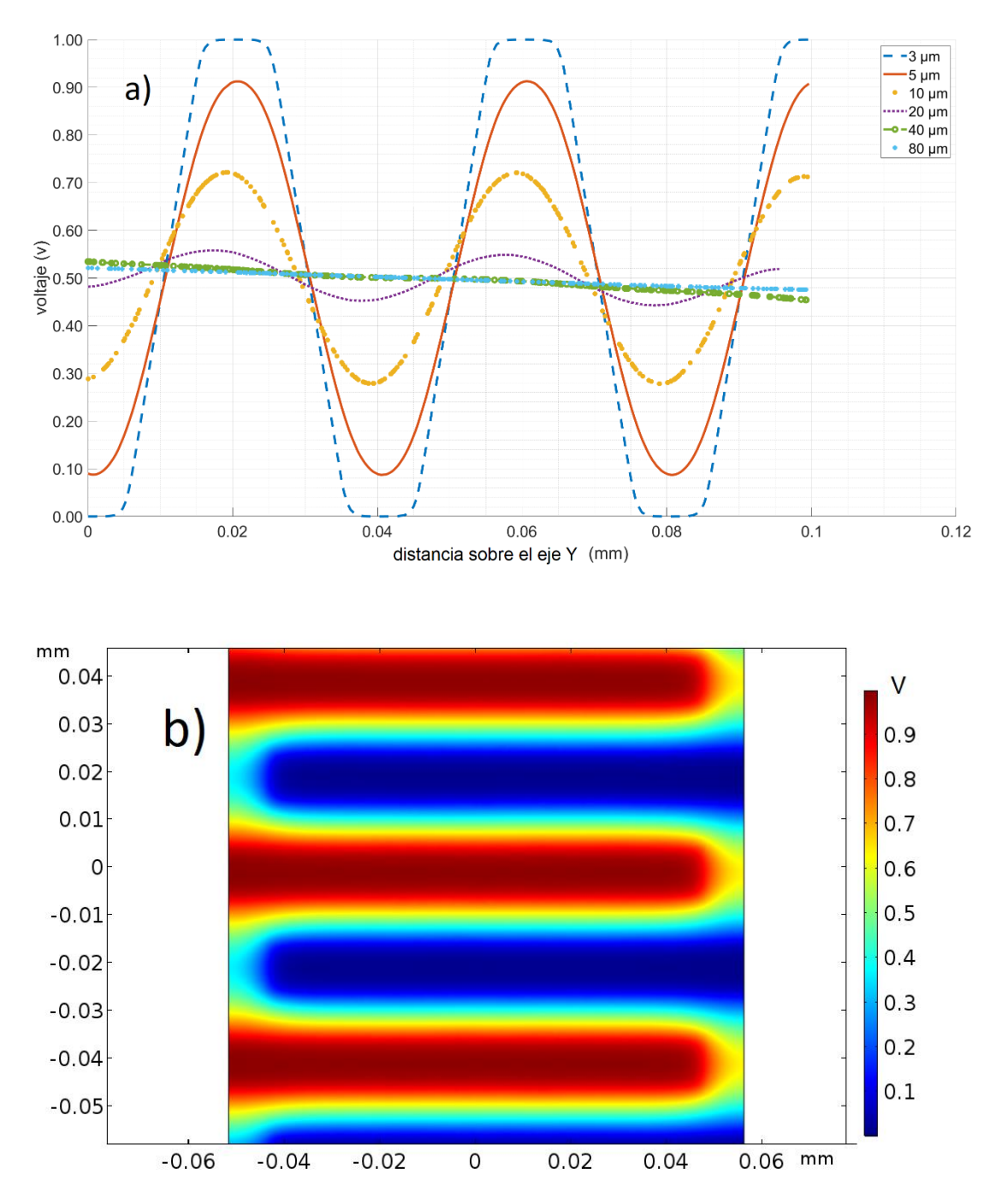

*Figura 21. Vista superior del MUT, potencial eléctrico a lo largo del eje Y. a) vista de la distribución de potencial eléctrico sobre un MUT cuando se tiene una saturación. b) graficas de la distribución de potencial eléctrico a diferentes en diferente*

El rango de sensibilidad que se toma en este electrodo aplicando 1 Volt es de los 5 a los 20 µm. Antes de los 5 µm lo consideraremos saturado y después de los 20 µm poco sensible. Como se ha visto es importante tomar en cuenta el espesor del material a estudiar para seleccionar el tipo de electrodos ya que puede caer en zonas de saturación o baja sensibilidad.

## 4.2.2 Depósitos de materiales poliméricos estructurados

Los materiales que resultan del proceso de electrohilado no son sólidos, tienen cavidades de diferentes tamaños lo que produce que se tenga aire dentro del material, para determinar qué tan importante es este factor se realizaron simulaciones con materiales con huecos y un material microestructurado. Lo que se busca es conocer que tantas diferencias podemos esperar al agregar aire dentro del material.

La forma de realizar las simulaciones fue la siguiente:

- Con la ayuda del software Autodesk Inventor Se creo un material solido de 70x70x30 mm el cual se utilizó como MUT en la simulación 1.
- Al material solido se le barrenaron hexágonos de 2 µm en el sentido del eje Z, se realizó la simulación 2.
- Después se barrenaron hexágonos de 1 µm en el sentido del eje X, se realizó la tercera simulación
- Se construyó un material microestructurado utilizando como base un hexágono de 1 µm, cuarta simulación.

Sabemos que la estructura de crecimiento en un material determinara en gran medida la forma en que los portadores de carga eléctrica pueden transitar dentro de él. Un material que es sólido no opondrá la misma resistencia eléctrica que un material formado por un denso entramado.

La simulación del material estructurado de hexágonos nos brinda una buena idea de lo que ocurrir al aplicarse un estudio eléctrico con un IDE, en la figura 22 a) se puede apreciar la estructura creada para la simulación mientras que en la figura 22 b) tenemos una imagen en diagonal del MUT, del lado izquierdo se observa en color rojo la cara "W" del IDE, se le realizaron 200 cortes transversales al material para analizar el comportamiento del campo eléctrico a diferentes espesores con este método se aprecia de mejor forma la penetración máxima del IDE, mientras que del lado derecho observamos la cara  $L<sub>T</sub>$  en ellas se aprecia una pared de color azul. Por encima de la línea que delimita la penetración máxima es posible observar que se tiene una polarización, pero esta no es debida a los dedos de los electrodos sino a las líneas de alimentación de ellos.

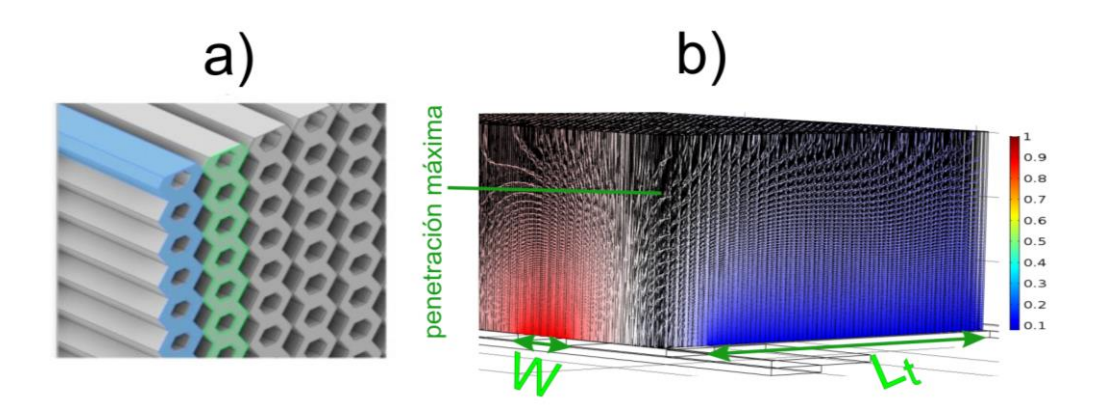

*Figura 22. Material micro estructurado utilizando un patrón hexagonal: a) vista aérea del material donde se observa el patrón utilizado, b) vista en diagonal observando una arista del material en esta figura se observa la distribución del campo eléctrico el fuerte color rojo o azul indica la proximidad de un electrodo.*

Los resultados de las simulaciones se comparan en la Figura 23, como se esperaba el material sólido presenta una menor resistencia. Las variaciones en los valores de distribución de campo eléctrico dentro de materiales con huecos y microestructurados son prácticamente iguales y no distan mucho de los materiales homogéneos.

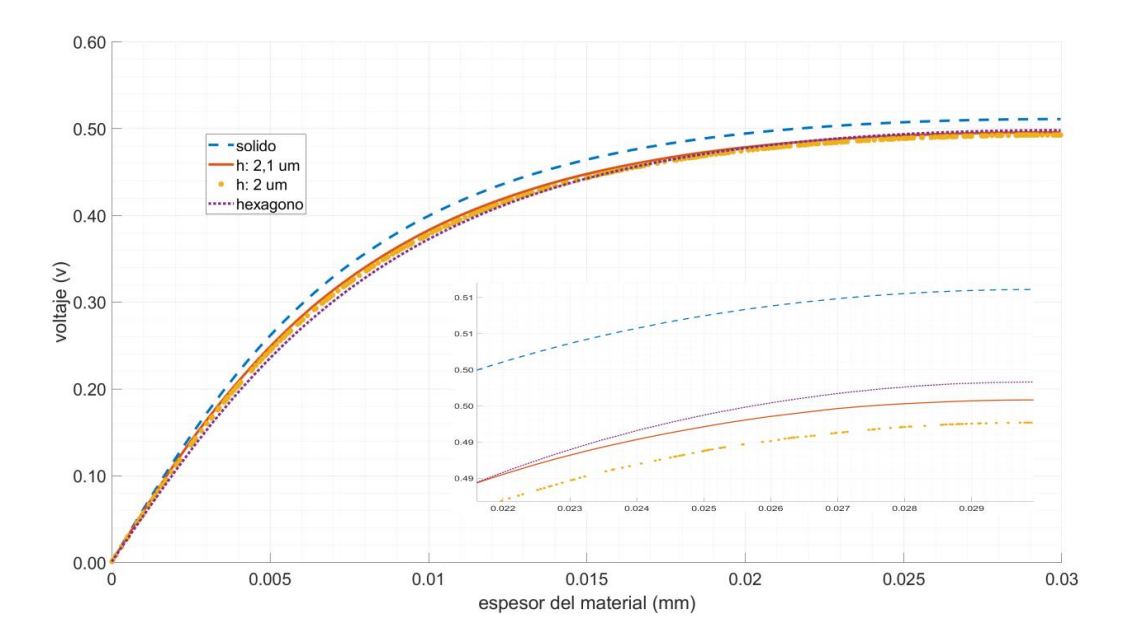

*Figura 23. Gráfica de las simulaciones realizadas a diferentes estructuras: sólido, material con huecos de 2 µm (h: 2 um), huecos de 1 y 2 µm en dos ejes respectivamente (h:2,1 um) y material microestructurado (hexágono)*

Como se ha visto un material que presenta una estructura que contiene huecos cambia el comportamiento eléctrico, pero la gráfica de comportamiento del material homogéneo (sólido) tiene la mismo tendencia de crecimiento y prácticamente los mismos valores que los demás materiales además de presentar una ventaja a la hora de hacer cálculos con sistemas como el PPC por lo tanto, los valores del material homogéneo pueden ser tomados como una simulación de materiales depositados por el sistema de electrohilado.

4.3 Monitoreo eléctrico del depósito de capas de PHB: Poly(hydroxybutyrate) construidas por electrohilado

Cuando se utiliza un IDE se da por entendido que solo se utiliza la zona activa la cual se encuentra al centro del arreglo interdigitado en el resto del electrodo se evita colocar MUT pero en el caso del monitoreo *in situ* en un sistema que realiza depósitos al azar se complica mucho realizar el depósito en el lugar deseado evitando lugares adyacentes dentro de la zona activa del IDE.

Al tener que realizar depósitos a lo ancho de todo el electrodo tendremos que cubrir de material las pistas que alimentan el arreglo interdigitado por lo que estas pistas funcionaran como un electrodo extra el cual por el teorema de superposición sumará sus efectos a los producidos por el arreglo interdigitado, la distancia *D* que separa los nuevos electrodos es muy grande comparada contra su ancho *w* se puede considerar que las capas depositadas por la técnica de electrohilado se encuentran en la región de baja sensibilidad, esto nos quiere decir que el material se polarizará aun voltaje fijo en D/2 de la mitad del valor del voltaje que suministra el electrodo y en los bordes tendrá dos áreas de transición.

Para conocer los efectos de este par extra de electrodos se realizaron simulaciones en el programa *Comsol Multiphysics 5.3*, en las simulaciones se observa que cuando la capa de polímero se encuentra dentro del rango de trabajo del IDE, figura 23 a), los efectos que tiene el par extra de electrodos son mínimos mientras que cuando la capa se encuentra fuera del rango de trabajo, figura 23 b), la polarización se realiza por los extremos donde se encuentran las pistas que alimentan al IDE.

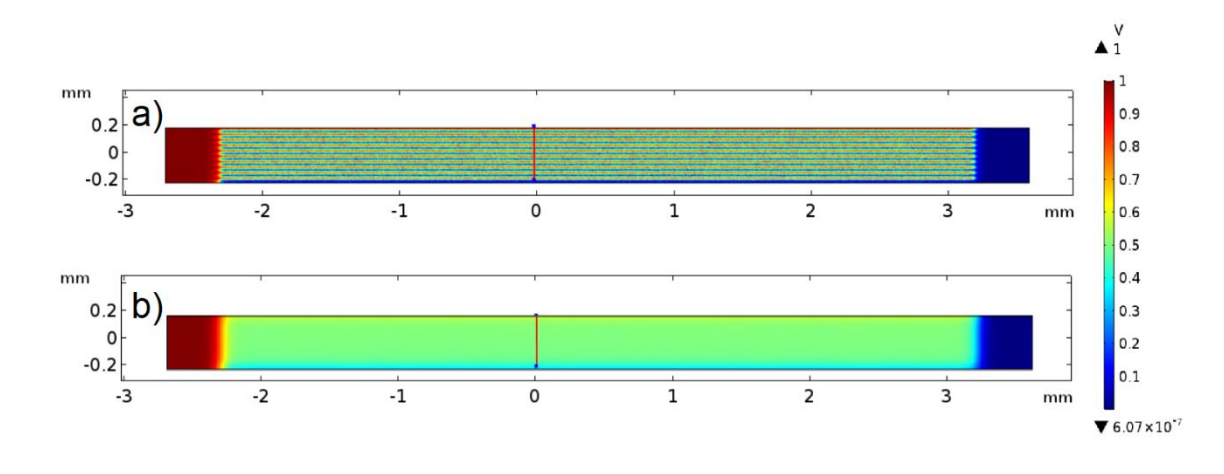

*Figura 24. Efecto que produce el par extra de electrodos, a) capa de polímero dentro del rango de trabajo del IDE, b) capa de polímero fuera del rango de trabajo del IDE.*

Tomando en cuenta estas consideraciones es posible seguir obteniendo datos del material electrohilado aún después de cuando sale de la zona de sensibilidad, claro que no podemos analizar a detalle, pero si es posible relacionar el espesor del MUT con su respuesta eléctrica.

Para realizar este estudio se le inyectó una corriente que va aumentando progresivamente, se utilizó una señal diente de cierra para generar esta forma de corriente, en la figura 25 a) se muestran las señales utilizadas en el estudio, para descartar efectos por la frecuencia utilizada se realizaron diferentes mediciones con un rango de frecuencia de 1 a 10 kHz obteniendo los mismos resultados en este rango de frecuencias.

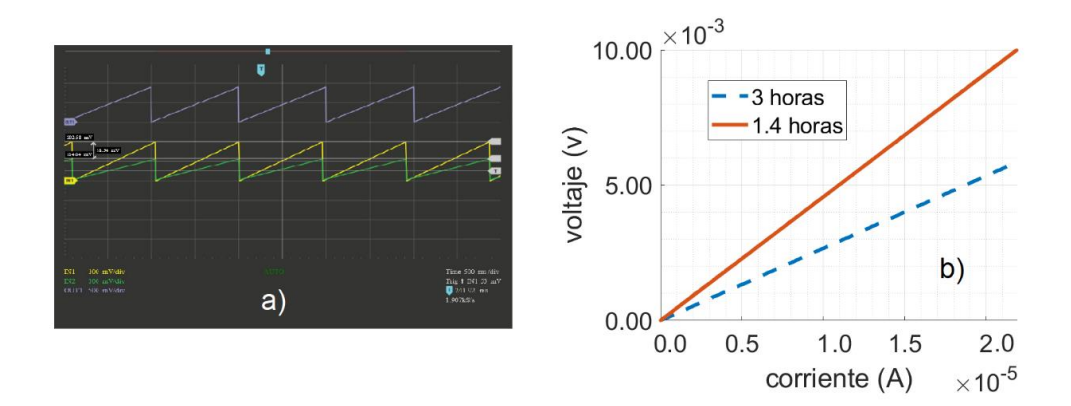

*Figura 25. Señales y graficas V-I. a) señales utilizadas, b) grafica V-I de PHB a diferentes tiempos de depósito.*

En la figura 25 b) se muestra la comparación de dos depósitos de material PHB depositado en un IDE de 10 µm, la pendiente de las curvas V-I mostradas determinara la Impedancia que presenta el MUT, los tiempos de electrohilado son de 1.4 y 3 horas dichas muestras pueden observarse en la figura 26 a) y 26 b) respectivamente. La impedancia presentada con 1.4 horas es de 456  $Ω$  mientras que para las 3 horas se tiene una impedancia 267  $Ω$ . No es posible determinar el espesor de la capa por el tiempo de depósito, aunque si nos da una clara idea de que una capa es más grande que otra y por este motivo la impedancia disminuye.

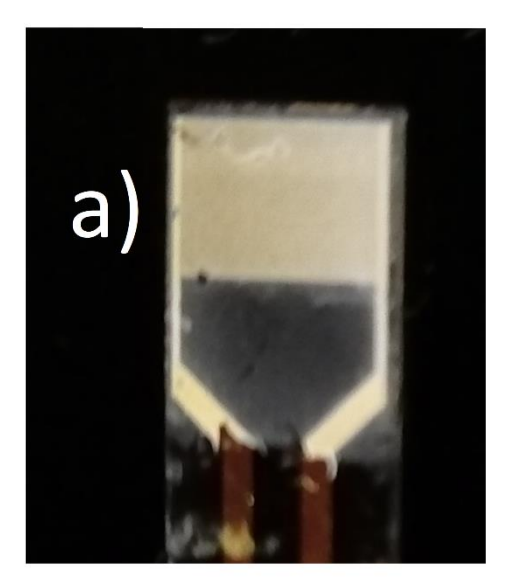

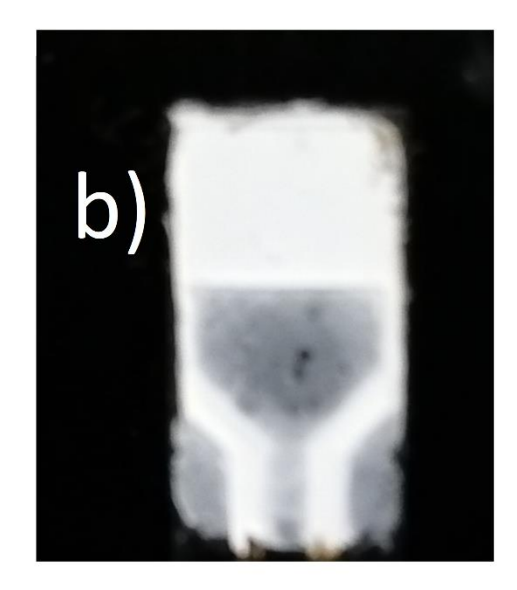

*Figura 26. Muestras de material PHB depositado mediante la técnica de electrohilado, a) 1.4 y b) 3 horas de deposito*

Como se ha presentado en este capítulo la impedancia que el sistema observa dependerá de dos factores primero del material en estudio: su estructura y sus propiedades eléctricas y segundo de la geometría del IDE elegido, tomando en cuenta estos factores es posible relacionar el crecimiento del material polimérico nanoestructurado con su respuesta eléctrica y de esta manera poder monitorear el espesor durante el depósito. Que la pendiente de sensibilidad no llegue a ser cero y que el MUT quede polarizado se le atribuye al efecto que generan las pistas de alimentación del IDE.

### CONCLUSIONES

En este trabajo de tesis se realizó la instrumentación necesaria para realizar el monitoreo de la respuesta eléctrica de los materiales nanoestructurados depositados mediante la técnica de electrohilado el proceso de monitoreo se realizó de manera *in situ* siendo capaz de relacionar un cambio en las medidas de impedancia las cuales están relacionada con los cambios de espesor del material, se diseñó e implemento el sistema electrónico de medición de tal suerte que no se vieran afectados ambos procesos entre sí.

Se realizaron cálculos analíticos donde se busca observar el cambio de la impedancia debido al crecimiento del material, estos cálculos se hacen usando un cambio de plano donde es posible resolver las ecuaciones de electrodos coplanares como si fueran electrodos de placas planas paralelas. En estos resultados se apreció que la forma de la impedancia durante el crecimiento no dependía de las propiedades del material polimérico, sino que dependía de la geometría del electrodo, el material polimérico escala el valor de la gráfica obtenida.

Por otro lado, se realizaron simulaciones numéricas por el método de elemento finito, en estas simulaciones es posible observar el comportamiento del campo eléctrico al cambiar la geometría del electrodo interdigitado o el tipo de material que se esta utilizando ya sea que cambie su estructura o sus propiedades físicas. Aquí se encontró la sensibilidad de los electrodos la cual resulto ser independiente a los materiales poliméricos utilizados, la máxima penetración que se obtiene y el efecto de superposición que ocurre cuando se deposita material en todo el electrodo incluyendo las pistas que alimentan los peines.

Por último, se aplicó el método Kelvin a dos muestras de PHB depositadas mediante la técnica de electrohilado no se conocía el espesor de la muestra, pero claramente una era mucho mas gruesa de que la otra debido a que se duplicaba el tiempo en que se depositó el material, aquí se observó que las gráficas de voltajecorriente obtenidas del estudio tenían diferentes pendientes y por ende diferentes resistencias.

Se logro diseñar e implementar un sistema de medición *in situ* de la respuesta eléctrica aplicado a materiales poliméricos electrohilados por desgracia derivado de la pandemia de COVID-19 no fue posible realizar más pruebas en el sistema de electrohilado por lo que este punto quedara pendiente para posteriores trabajos.

# Bibliografía

- [1] J. L. Morán López y J. L. Rodriguez López , Los Materiales nanoestructurados Sus propiedades y aplicaciones en la revolución científica y tecnológica del siglo XXI, Mexico D.F.: Fondo de Cultura Economia, 2013, pp. 11,55.
- [2] L. H. Madkour, «Chapter 6. Examples of Nanomaterials with Various Morphologies,» de *Nanoelectronic Materials Fundamentals and Applications*, Saudi Arabia, Springer, 2019.
- [3] L. H. Madkour, «Chapter 9. Classification of Nanostructured Materials,» de *Nanoelectronic Materials Fundamentals and Applications*, Saudi Arabia, Springer, 2019.
- [4] J. L. Morán López y J. L. Rodríguez López, «capitulo III Técnicas de caracterización de nanoestructuras,» de *los materiales nanoestructurados Sus propiedades y aplicaciones en la revolución científica y tecnológica del siglo XXI*, México DF, Fondo de Cultura Economica, 2013, p. 55.
- [5] J. L. Morán López y J. L. Rodríguez López, «capitulo II. Construcción de materiales átomo por átomo,» de *los materiales nanoestructurados Sus propiedades y aplicaciones en la revolución científica y tecnológica del siglo XXI*, México DF, Fondo de Cultura Economica, 2013.
- [6] L. H. Madkour, «Chapter 11. Techniques for Elaboration of Nanomaterials,» de *Nanoelectronic Materials Fundamentals and Applications*, Saudi Arabia, Springer, 2019.
- [7] A. Rajan Unnithan, A. R.S y C. Sang Kim, «Chapter 3. ELECTROSPINNING OF POLIMERS FOR TISSUE ENGINEERING,» de *Nanotechnology Applications for Tissue Engineering*, USA, Elsevier, 2015.
- [8] J. Xue, J. Xie, W. Liu y Y. Xia, «Electrospun Nanofibers: New Concepts, Materials, and Applications,» *ACCOUNTS of chemical research,* 2017.
- [9] J. Xue, T. Wu, Y. Dai y Y. Xia, «Electrospinning and Electrospun Nanofibers: Methods, Materials,,» *CHEMICAL REVIEWS,* 2019.
- [10] J. Doshi y D. H. Reneker, «Electrospinning Process and Applications of Electrospun Fibers,» *Journal of Electrostatics,* 1995.
- [11] S. Abid, T. Hussain, Z. A. Raza y A. Nazir, «Current applications of electrospun polymeric nanofibers in cancer therapy,» *Materials Science & Engineering C,* 2019.
- [12] L. Zhu, B. Zaarour y X. Jin, «Fabrication of perfect CMCS/PVA nanofibers for keeping food

fresh,» *Materials Research Express,* 2019.

- [13] M. Kanygin y B. Bahreyni, «Electric Field as a Tool for In-situ Twisting Nanofibers During the Electrospinning Process,» *IEEE, international flexible electronics technology conference,* 2019.
- [14] R. Pallás Areny, «Introducción a los sistemas de medida,» de *Sensores y acondicionadores de señal*, Alfaomega, 2013.
- [15] N. Nohut Maslakci, M. . Kiristi, F. Kuralay, L. Oksuz y A. Uygun Oksuz, «Poly(vinylferrocene)/Cellulose Acetate Fibers: A New Approach,» *Springer Science+Business Media,* 2014.
- [16] R. C. Dorf y J. A. Svoboda, «Análisis senoidal en estado estable,» de *Circuitos Eléctricos* , México, Alfaomega, 2011.
- [17] H. P. Kamatam y V. Subramanian, «Structural characterization and impedance studies of PbO nanofibers synthesized by electrospinning technique,» *Materials Chemistry and Physics,* 2017.
- [18] Autolab, «Electrochemical Impedance Spectroscopy (EIS) Part 2 Experimental Setup,» *Note, Autolab Application,* 2011.
- [19] A. V. e. a. MAMISHEV, «Interdigital Sensors and Transducers,» *PROCEEDINGS OF THE IEEE,*  2004.
- [20] J. Hong, «AC frequency characteristics of coplanar impedance sensors as design parameters,» *The Royal Society of Chemistry,* 2005.
- [21] J. A. V. W. S. P, «Design optimisation of planar electrolytic conductivity sensors,» *Med.& Biol. Eng. & Comput,* 1995.
- [22] A. J. R. Bard, «chapter 10 TECHNIQUES BASED ON CONCEPTS OF IMPEDANCE,» de *Electrochemical methods : fundamentals and applications*, 2001.
- [23] S. Gil, «Experimentos de Fisica,» de *Medición de resistencias a cuatro puntas o método de Kelvin*, 2016.
- [24] N. Zhao, R. Malik y W. Liao, «Difference Amplifier Forms Heart of Precision Current Source,» *Analog Dialogue 43-09 Back Burner,* 2009.
- [25] R. Pallás Areny, «Acondicionadores de señal para sensores resistivos,» de *Sensores y acondicionadores de señal*, ALFAOMEGA, 2013.
- [26] A. A. Note, *Electrochemical Impedance Spectroscopy (EIS) Part 2 – Experimental Setup,* 1 julio

2011.

- [27] A. V. MAMISHEV, K. SUNDARA-RAJAN, Y. DU y M. ZAHN, «Interdigital Sensors and Transducers,» *PROCEEDINGS OF THE IEEE, VOL. 92, NO. 5,* 2004.
- [28] J. Hong,, «AC frequency characteristics of coplanar impedance sensors as design parameters,» *The Royal Society of Chemistry,* 2005.
- [29] J. A. V. W. S. P, «Design optimisation of planar electrolytic conductivity sensors,» *Med.& Biol. Eng. & Comput,* 1995.